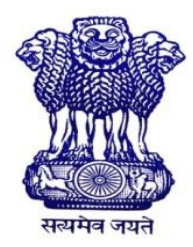

GOVERNMENT OF INDIA MINISTRY OF SKILL DEVELOPMENT & ENTREPRENEURSHIP DIRECTORATE GENERAL OF TRAINING

## **COMPETENCY BASED CURRICULUM**

## **COMPUTER HARDWARE & NETWORK MAINTENANCE**

**(Duration: One Year)**

## **CRAFTSMEN TRAINING SCHEME (CTS)**

**NSQF LEVEL- 4**

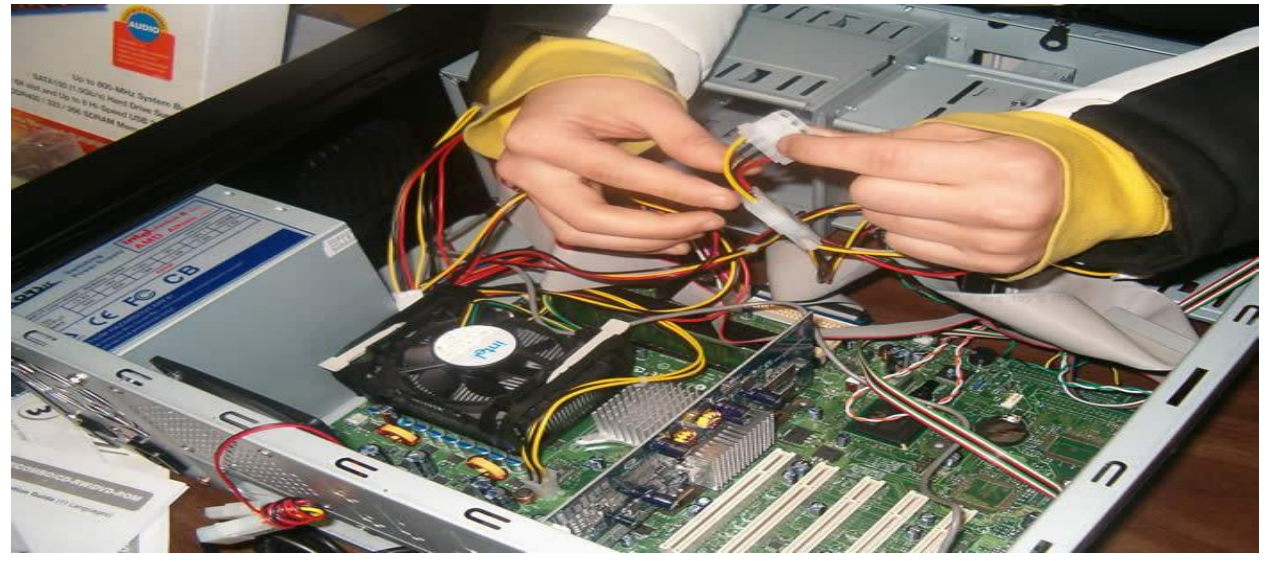

## **SECTOR –IT & ITES**

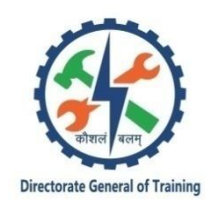

# **COMPUTER HARDWARE & NETWORK MAINTENANCE**

**(Non-Engineering Trade)**

**(Revised in 2019)**

**Version: 1.2**

## **CRAFTSMEN TRAINING SCHEME (CTS)**

## **NSQF LEVEL - 4**

Developed By

Ministry of Skill Development and Entrepreneurship

Directorate General of Training **CENTRAL STAFF TRAINING AND RESEARCH INSTITUTE** EN-81, Sector-V, Salt Lake City, Kolkata – 700 091

www.cstaricalcutta.gov.in

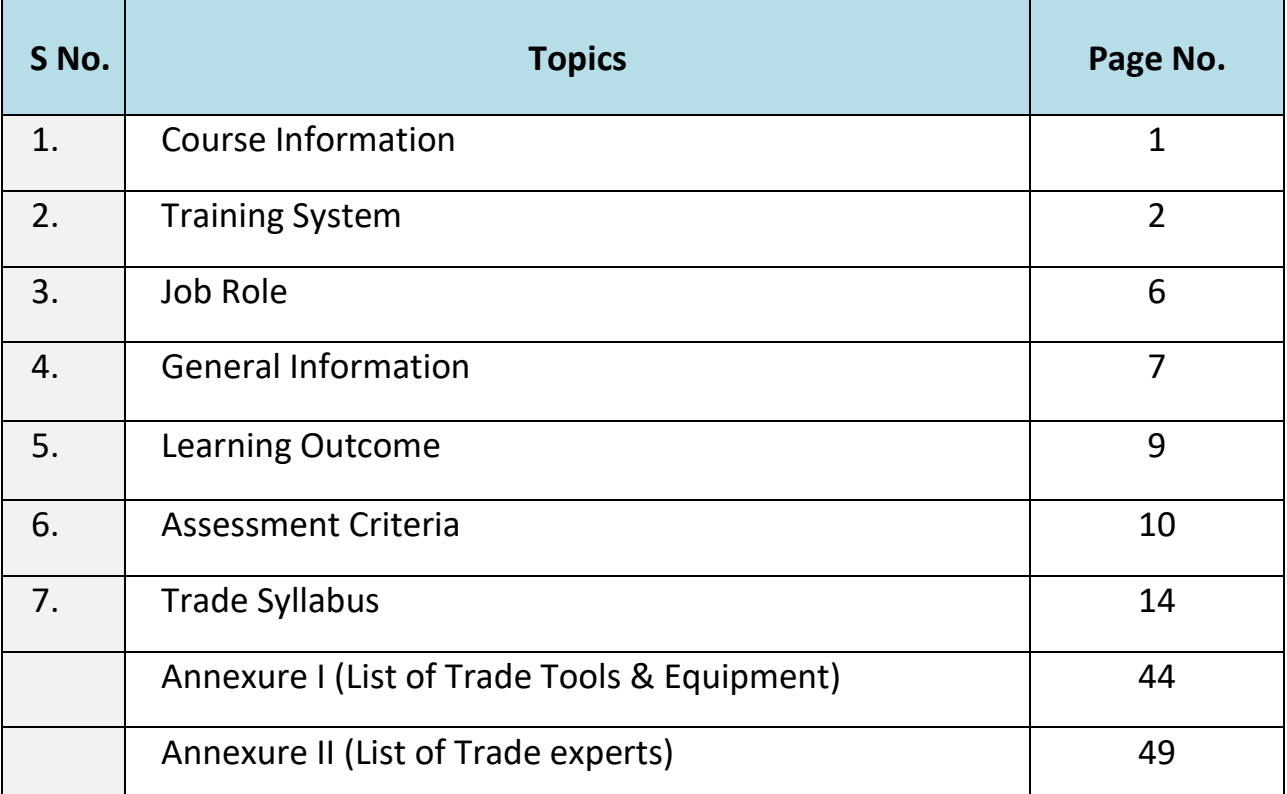

## **1. COURSE INFORMATION**

During the one-year duration of Computer Hardware and Network Maintenance trade a candidate is trained on professional skill, professional knowledge &Employability skill related to job role. In addition to this a candidate is entrusted to undertake project work and extracurricular activities to build up confidence. The broad components covered under Professional Skill subject are as below:

During the period of one year the trainee learns about safety and environment, use of first aid kit. They learn about basics of electrical and electronic component related to hardware and networking system. They will learn to assemble and repair desktop PC with all its internal components. Trainees will able to install different types of operating system and all other application software, customization of OS, updating device driver, setting firewall security, junk file removal, data backup and data recovery techniques. They also learn to assemble and repair Laptop PCs and its internal hardware components. The trainees also learn to work on office package (word, excel, power point). At mid of the year trainees can go on industrial visit or projects specified in the syllabus. The trainee learns to install and work with Linux environment. They will able to install and configure different types of printer, plotter, scanner and troubleshoots its faults. The trainees will learn to setup and configure networking system using various network devices using crimping, punching, setting IP addressing techniques. They are able to share and control resource and internet connection over network. They learn to secure networking system from different types of attacks. They also learn to install and configure Windows and Linux server. Finally, the trainees will learn about internet and different types of web browsers. At the end of the year trainees can go on industrial visit or projects specified in the syllabus.

#### **2.1 GENERAL**

The Directorate General of Training (DGT) under Ministry of Skill Development & Entrepreneurship offers a range of vocational training courses catering to the need of different sectors of the economy/ labour market. The vocational training programs are delivered under the aegis of Directorate General of Training (DGT). Craftsman Training Scheme (CTS) with variants and Apprenticeship Training Scheme (ATS) are two pioneer programs of DGT for strengthening vocational training.

'Computer Hardware & Network Maintenance' trade under CTS is one of the popular course delivered nationwide through a network of ITIs. The course is of one-year duration. It mainly consists of Domain area and Core area. In the Domain area (Trade Theory and Practical) impart professional skills and knowledge, while the core area (Employability Skill) imparts requisite core skills, knowledge, and life skills. After passing out the training program, the trainee is awarded National Trade Certificate (NTC) by DGT which is recognized worldwide.

#### **Candidates broadly need to demonstrate that they are able to:**

- Read and interpret technical parameters / documentation, plan and organize work processes, identify necessary materials and tools;
- Perform task with due consideration to safety rules, accident prevention regulations and environmental protection stipulations.
- Apply professional knowledge & employability skills while performing the job and modification & maintenance work.
- Check the system specification and application software as per requirement of the design of job.
- Document the technical parameter related to the task undertaken.

#### **2.2 PROGRESSION PATHWAYS**

- Can join industry as Technician and will progress further as Senior Technician, Supervisor and can rise up to the level of Manager.
- Can become Entrepreneur in the related field.
- Can join Apprenticeship programs in different types of industries leading to a National Apprenticeship certificate (NAC).
- Can join Crafts Instructor Training Scheme (CITS) in the trade for becoming an instructor in ITIs.
- Can join Advanced Diploma (Vocational) courses under DGT as applicable.

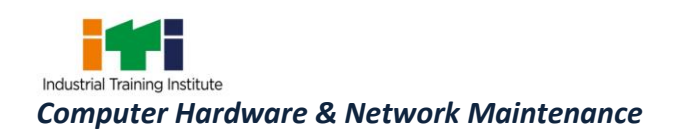

#### **2.3 COURSE STRUCTURE**

Table below depicts the distribution of training hours across various course elements during a period of one-year: -

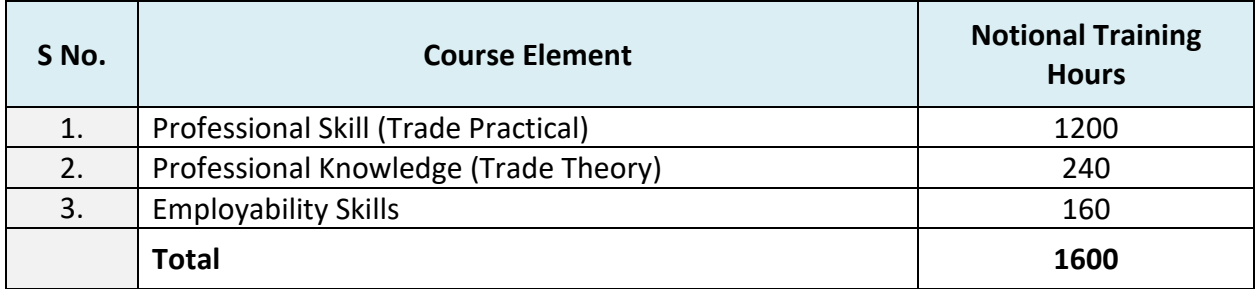

#### **2.4 ASSESSMENT & CERTIFICATION**

The trainee will be tested for his skill, knowledge and attitude during the period of course through formative assessment and at the end of the training programme through summative assessment as notified by the DGT from time to time.

a) The Continuous Assessment (Internal) during the period of training will be done by **Formative Assessment Method** by testing for assessment criteria listed against learning outcomes. The training institute has to maintain an individual trainee portfolio as detailed in assessment guideline. The marks of internal assessment will be as per the formative assessment template provided on [www.bharatskills.gov.in](http://www.bharatskills.gov.in/)

b) The final assessment will be in the form of summative assessment. The All India Trade Test for awarding NTC will be conducted by Controller of examinations, DGT as per the guidelines. The pattern and marking structure is being notified by DGT from time to time. **The learning outcome and assessment criteria will be the basis for setting question papers for final assessment. The examiner during final examination will also check** the individual trainee's profile as detailed in assessment guideline before giving marks for practical examination.

#### **2.4.1 PASS REGULATION**

For the purposes of determining the overall result, weightage of 100% is applied for six months and one year duration courses and 50% weightage is applied to each examination for two years courses. The minimum pass percent for Trade Practical and Formative assessment is 60% & for all other subjects is 33%. There will be no Grace marks.

#### **2.4.2 ASSESSMENT GUIDELINE**

Appropriate arrangements should be made to ensure that there will be no artificial barriers to assessment. The nature of special needs should be taken into account while undertaking the assessment. Due consideration should be given while assessing for teamwork, avoidance / reduction of scrap / wastage and disposal of scrap / waste as per procedure, behavioral attitude, sensitivity to the environment and regularity in training. The sensitivity towards OSHE and self-learning attitude are to be considered while assessing competency.

Assessment will be evidence based comprising the following:

- Job carried out in labs/workshop
- Record book/ daily diary
- Answer sheet of assessment
- Viva-voce
- Progress chart
- Attendance and punctuality
- Assignment
- Project work

Evidences and records of internal (Formative) assessments are to be preserved until forthcoming examination for audit and verification by examining body. The following marking pattern to be adopted while assessing:

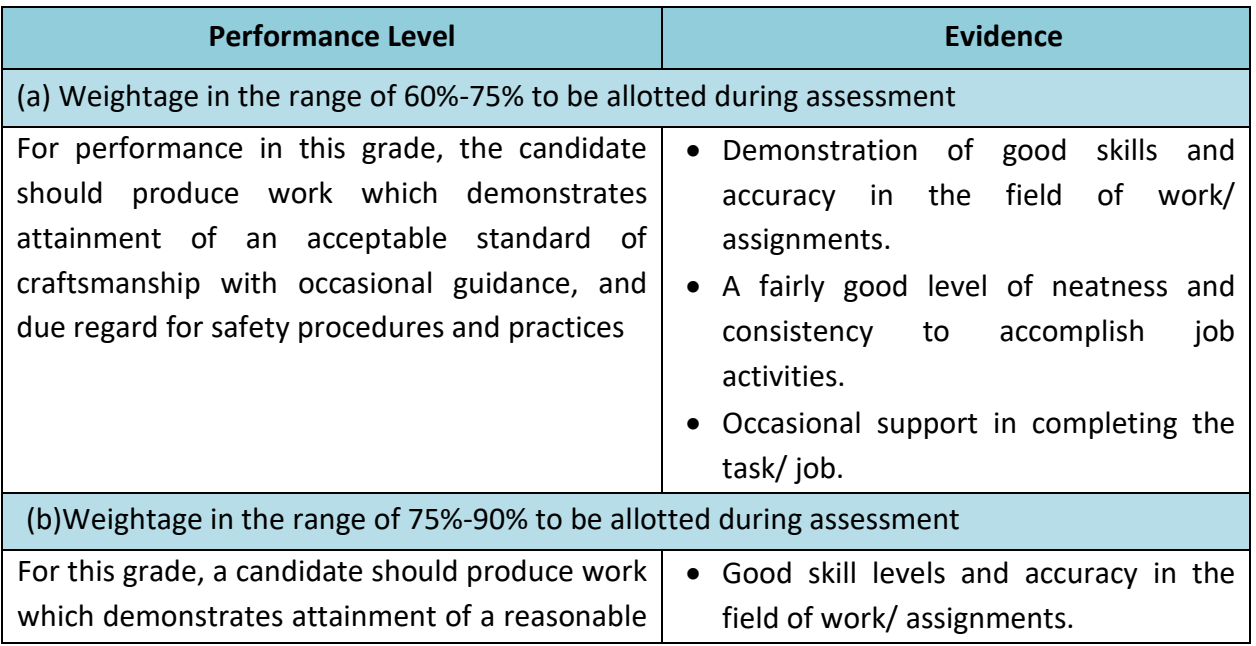

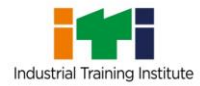

*Computer Hardware & Network Maintenance*

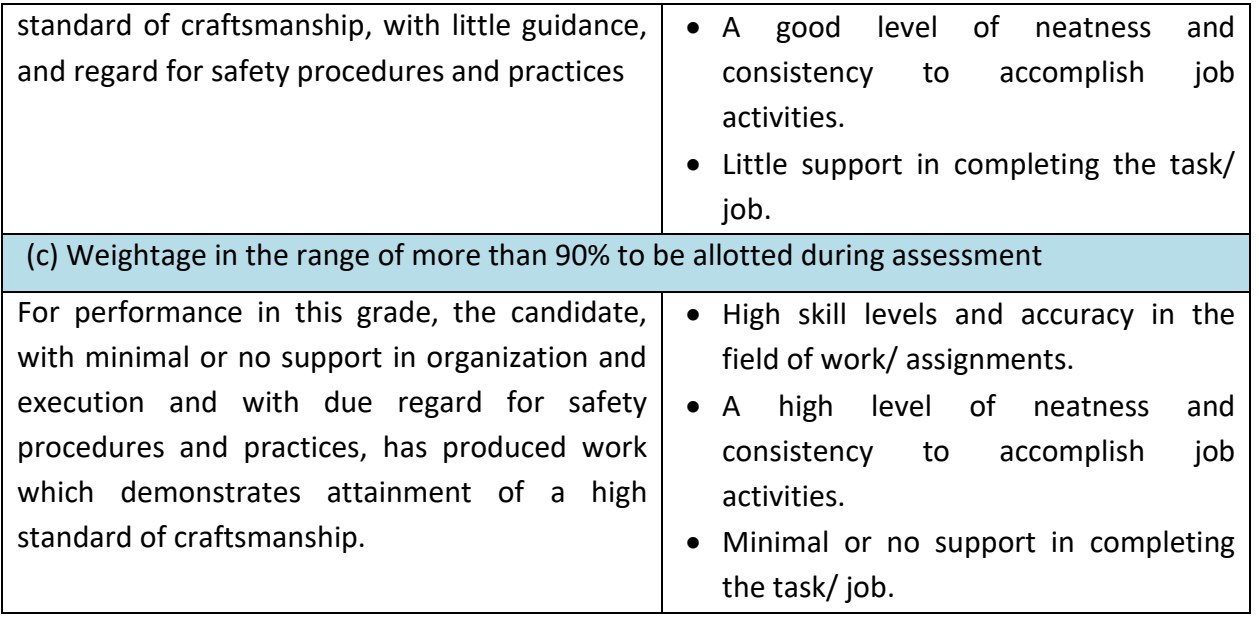

**Computer System Hardware Analyst / Hardware Engineer;** analyses data processing requirements to plan data processing systems that provide system capabilities required for projected workloads and plans layout and installation of new system or modification of existing system. Confers with Data Processing and Project Managers to obtain information on limitations and capabilities of existing system and capabilities required for data processing projects and projected work load. Evaluates factors such as number of departments serviced by data processing equipment, reporting formats required, volume of transactions, time requirements and cost constraints, and need for security and access restrictions to determine hardware configurations. Analyses information to determine, recommend, and plan layout for type of computers and peripheral equipment, or modifications to existing equipment and system, that will provide capability for proposed project or work load, efficient operation, and effective use of allotted space. May enter data into computer terminal to store, retrieve, and manipulate data for analysis of system capabilities and requirements. May specify power supply requirements and configuration. May recommend purchase of equipment to control dust, temperature, and humidity in area of system installation. May specialize in one area of system application or in one type or make of equipment. May train users to use new or modified equipment. May monitor functioning of equipment to ensure system operates in conformance with specifications.

**Data Communication Analyst / Network Administrator;** researches, tests, evaluates, and recommends data communications hardware and software: Identifies areas of operation which need upgraded equipment, such as modems, fibre optic cables and telephone wires. Conducts survey to determine user needs. Reads technical manuals and brochures to determine equipment which meets establishment requirements. Visits vendors to learn about available products or services. Tests and evaluates hardware and software to determine efficiency, reliability, and compatibility with existing system, using equipment such as computer terminal and modem. Analyses test data and recommends hardware or software for purchase. Develops and writes procedures for installation, use, and solving problems of communications hardware and software. Monitors system performance. Trains users in use of equipment. Assists users to identify and solve data communication problems. May write technical specifications to send to vendors for bid. May oversee or assist in the installation of communications hardware. May perform minor equipment repairs.

#### **Reference NCO-2015: -**

- a) 2523.0200 Computer System Hardware Analyst/Hardware Engineer
- b) 2523.0100 Data Communication Analyst/Network Administrator

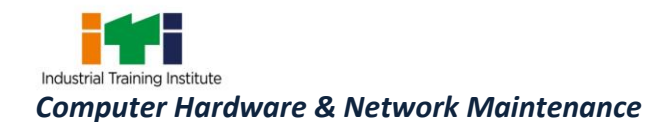

and the control of the control of the control of the control of the control of

## **4. GENERAL INFORMATION**

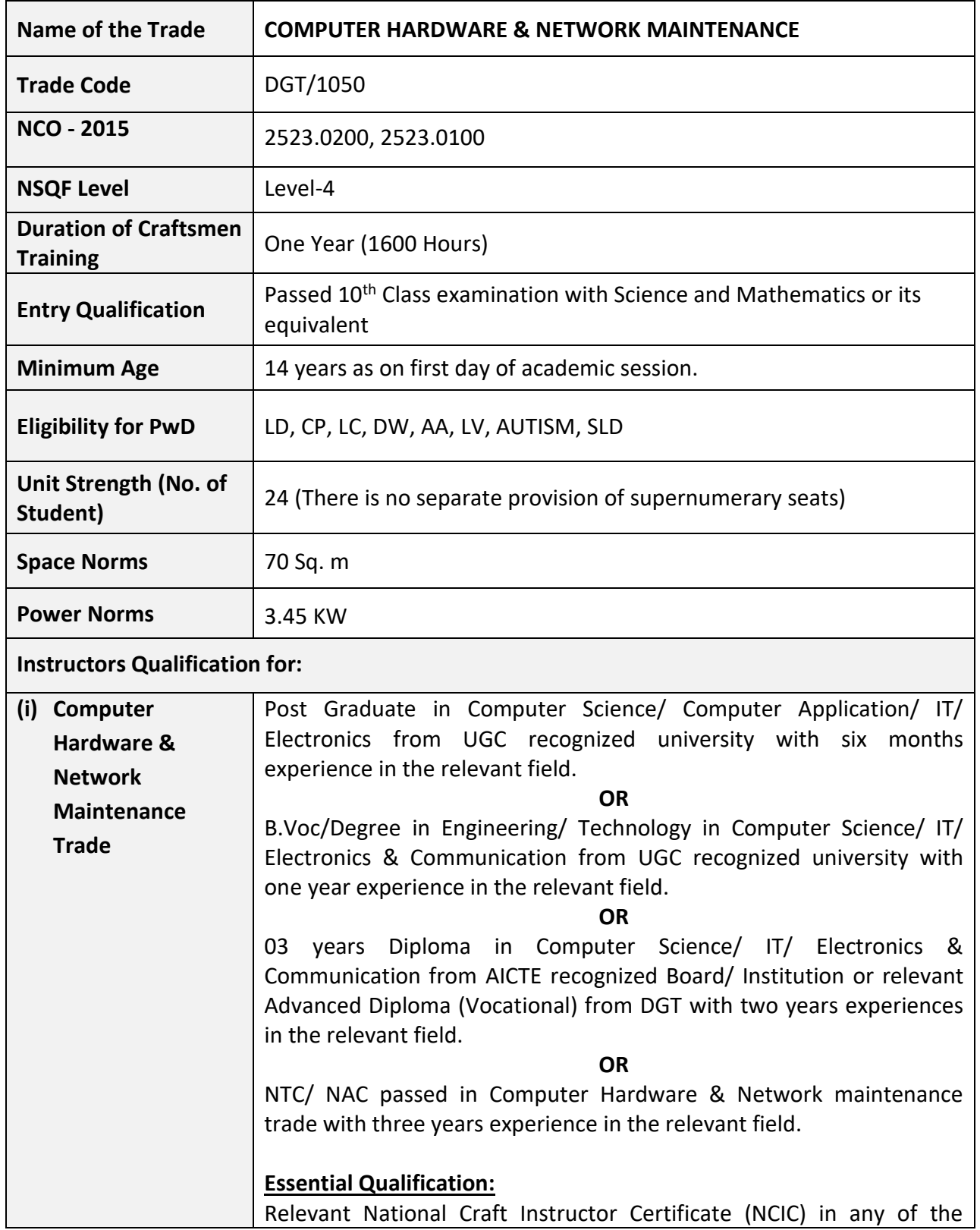

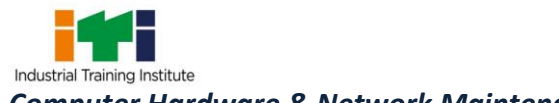

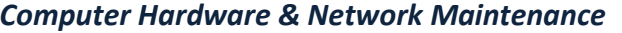

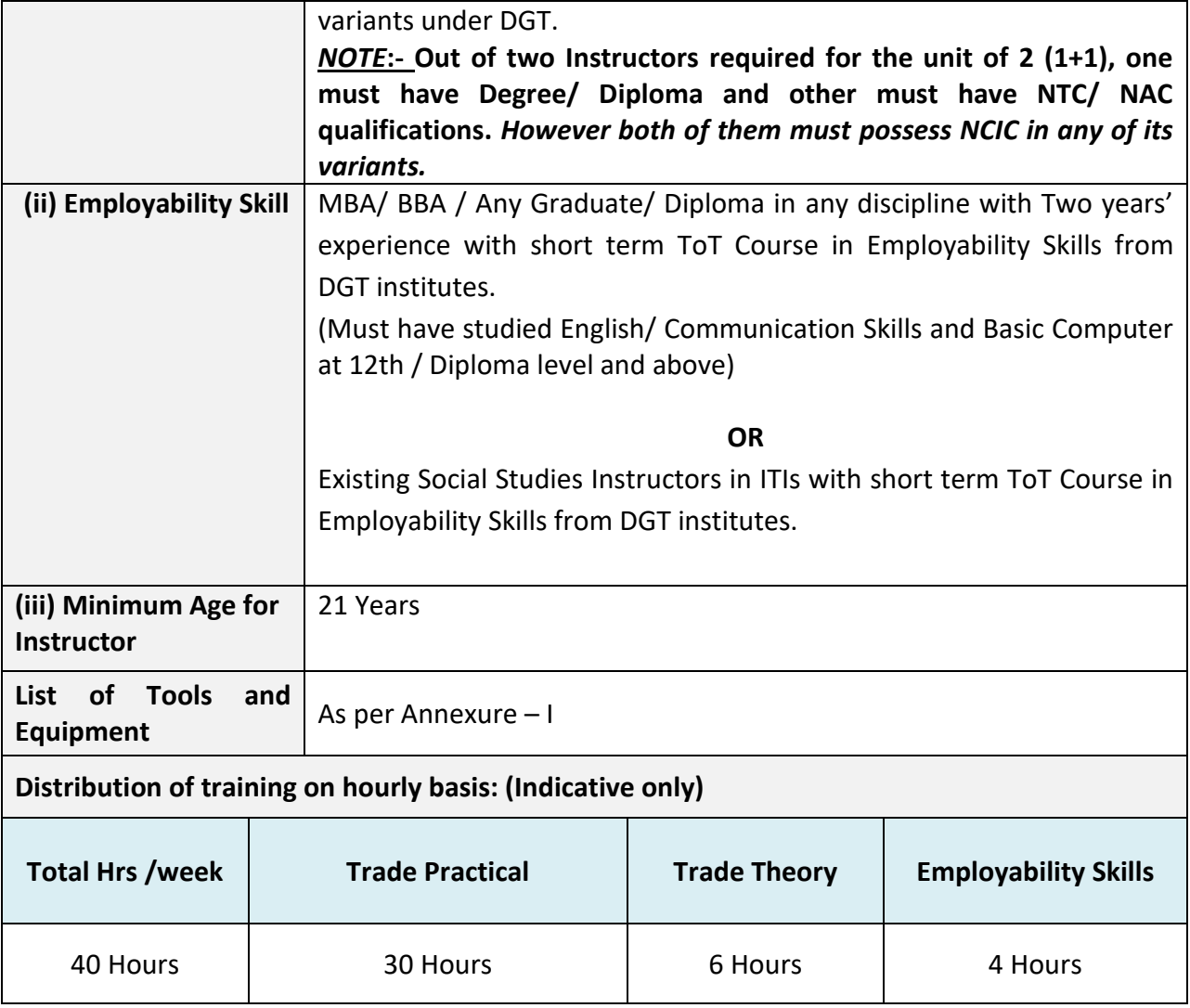

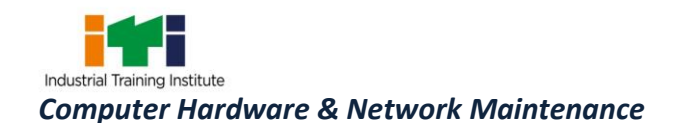

## **5. LEARNING OUTCOME**

*Learning outcomes are a reflection of total competencies of a trainee and assessment will be carried out as per the assessment criteria.*

#### **5.1 LEARNING OUTCOMES (TRADE SPECIFIC)**

- 1. Perform all the functions with Electrical and Electronic Components related to Computer and Networking system drawing following safety precautions.
- 2. Assemble and repair Desktop Computer with all its hardware components.
- 3. Install different Operating System and all other application software.
- 4. Customize Operating System and maintenance of system application software.
- 5. Assemble and repair Laptop and its hardware components.
- 6. Perform the operations of office package (word, excel, power point).
- 7. Install Printer, Scanner and troubleshoot their faults.
- 8. Set up and configure Networking System using various network devices.
- 9. Share and control resource and Internet connection through network.
- 10. Implement Network Security to protect from various attacks on networking.
- 11. Install and configure Windows and Linux server.
- 12. Browse internet and communicate through email.

## **6. ASSESSMENT CRITERIA**

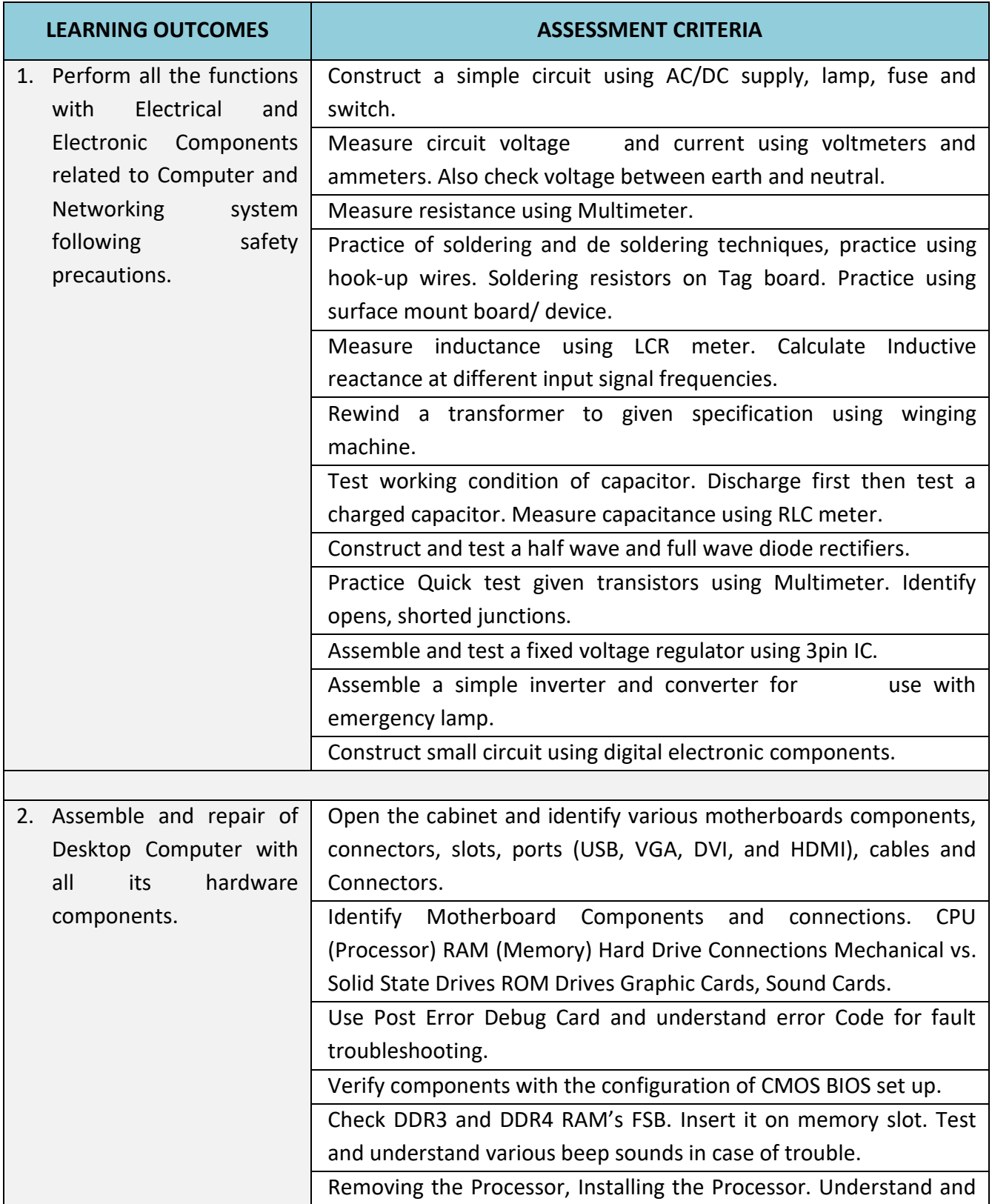

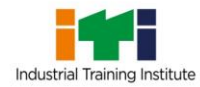

*Computer Hardware & Network Maintenance*

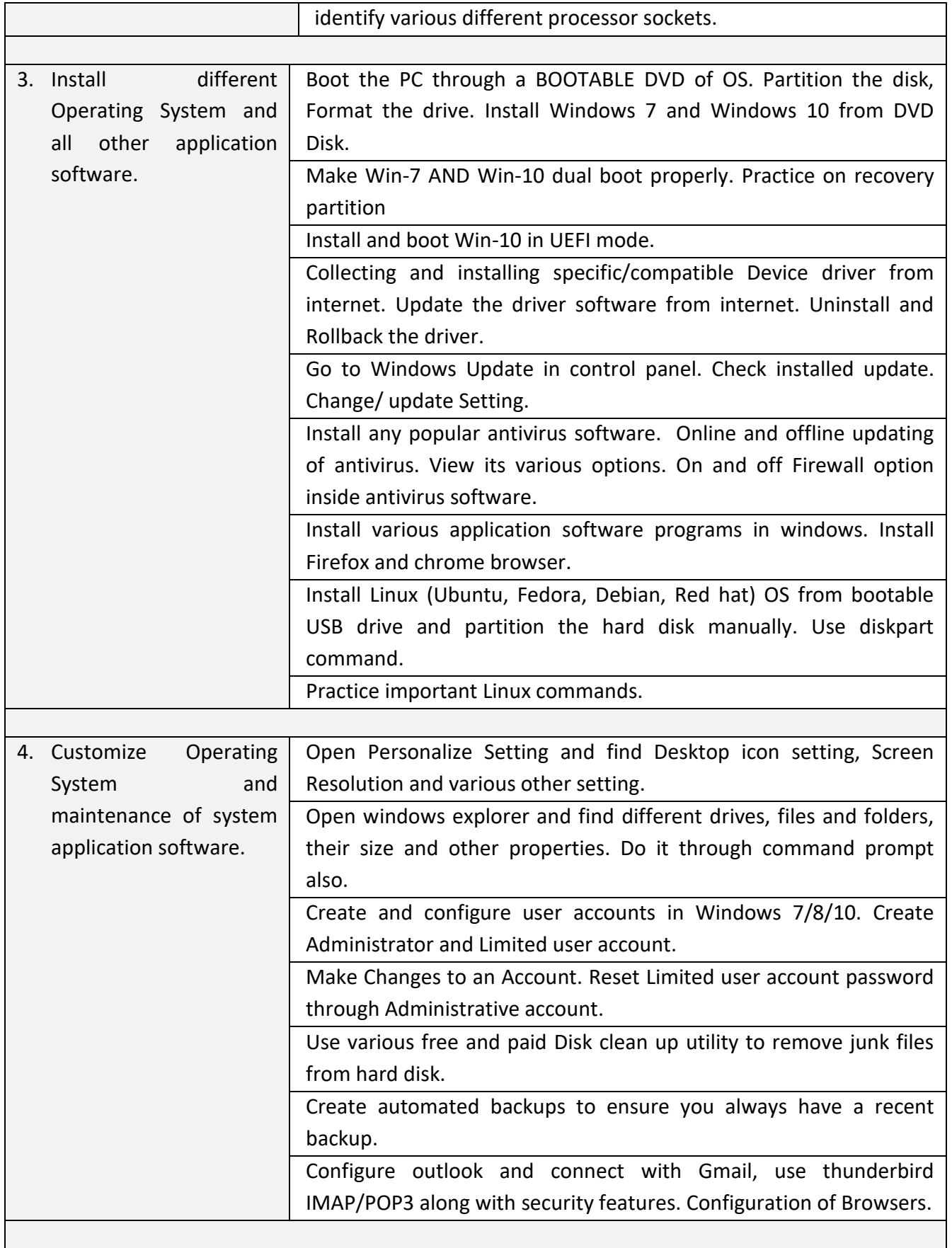

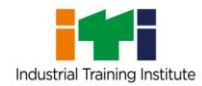

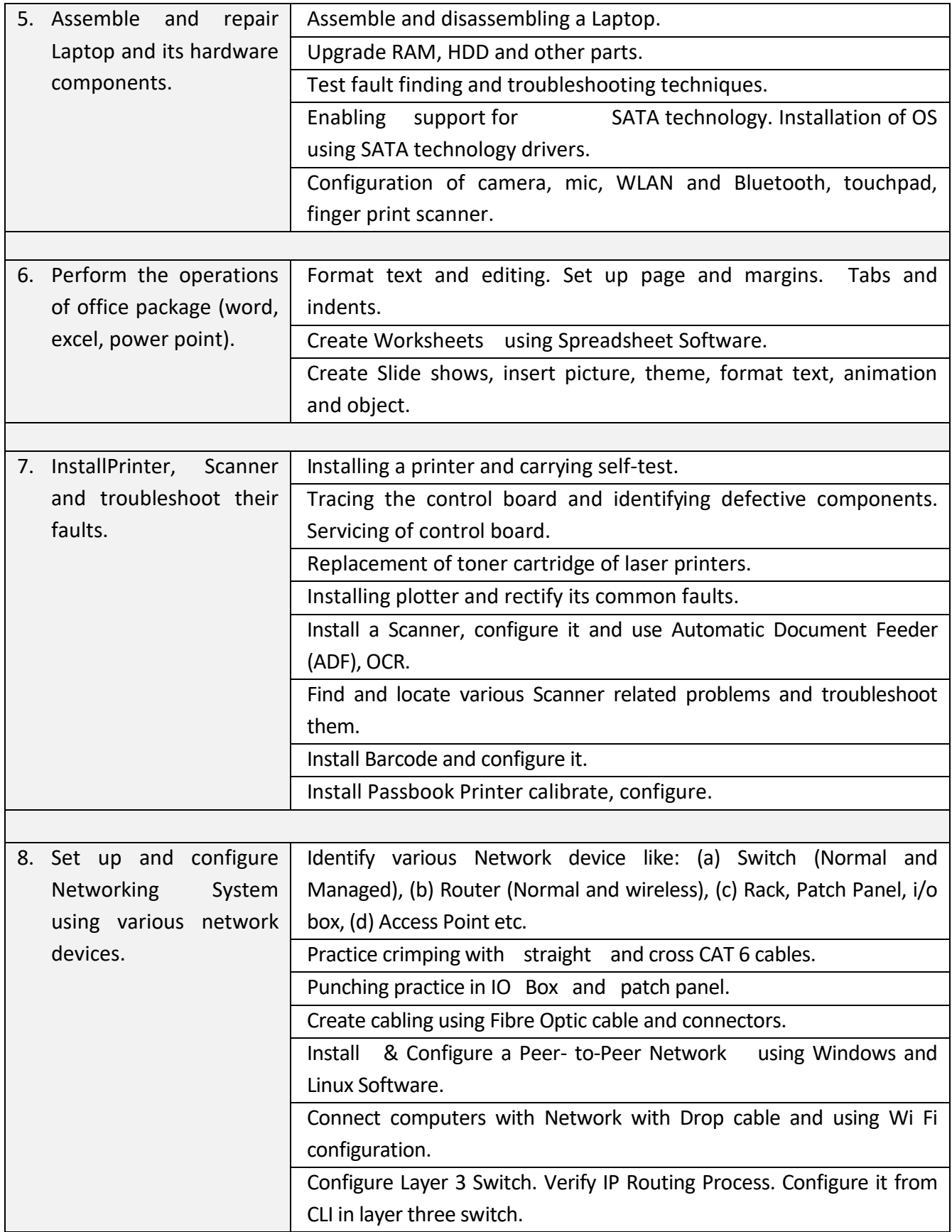

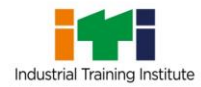

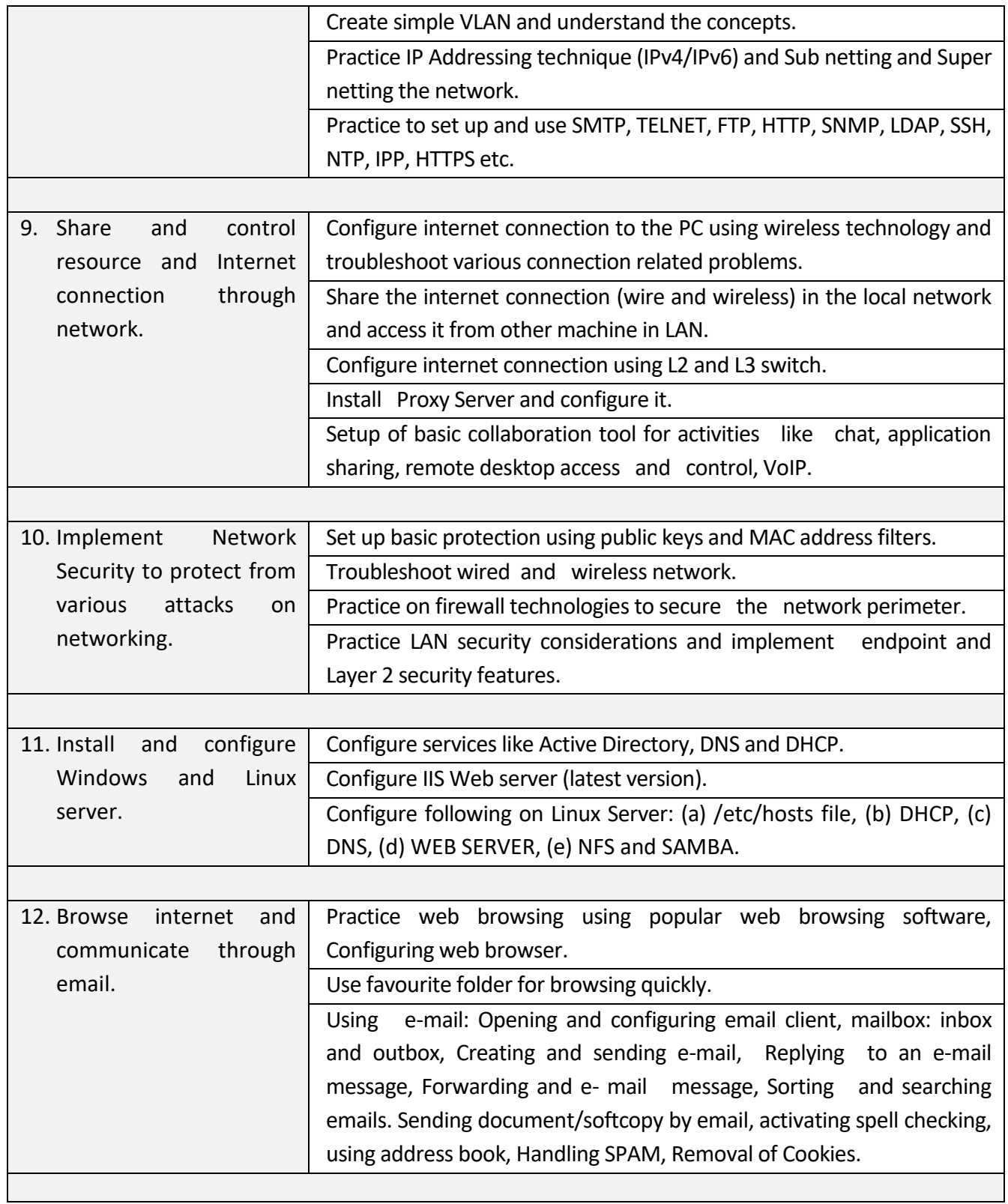

and the control of the control of the control of the control of the control of the control of

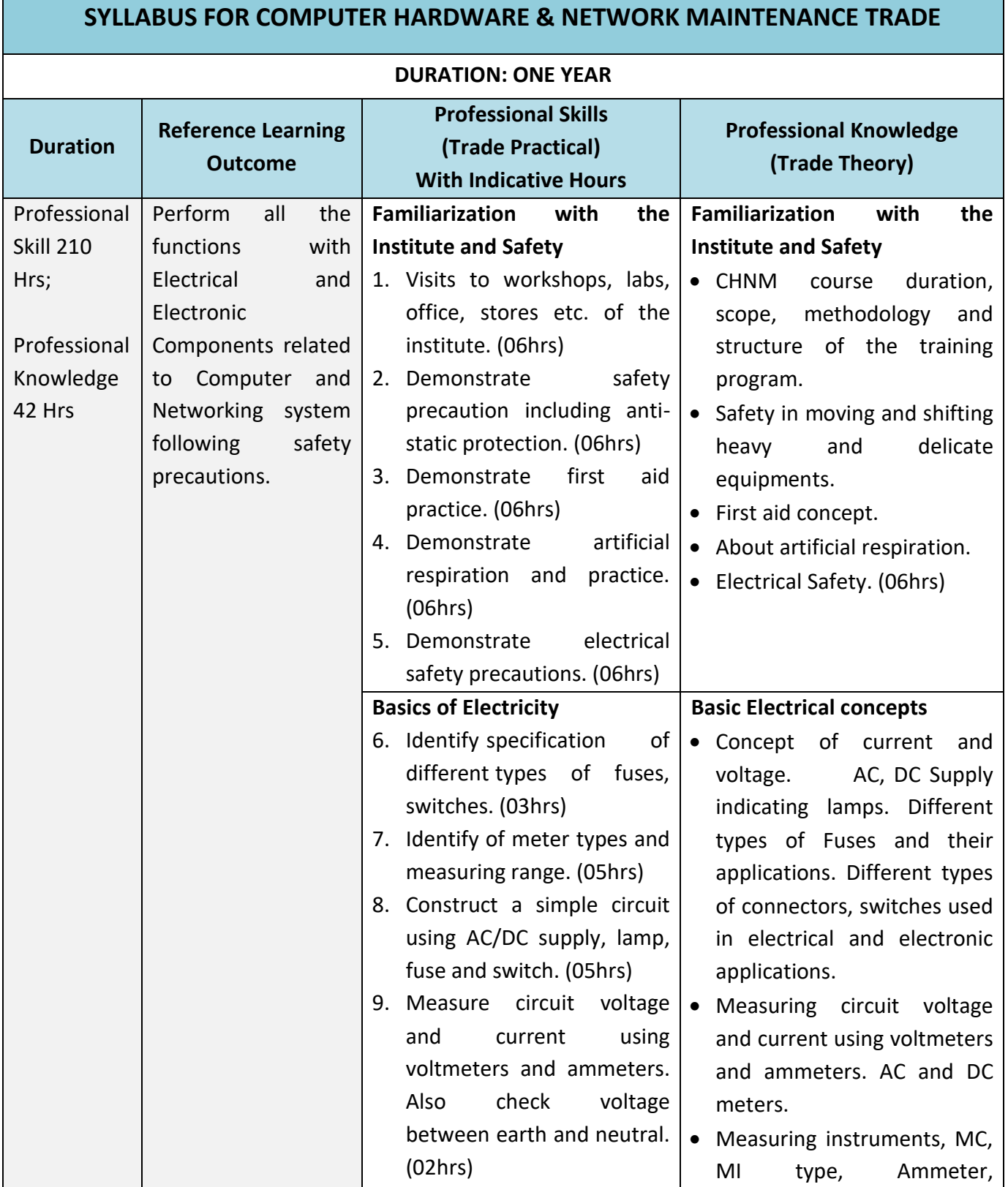

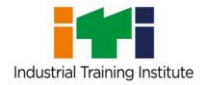

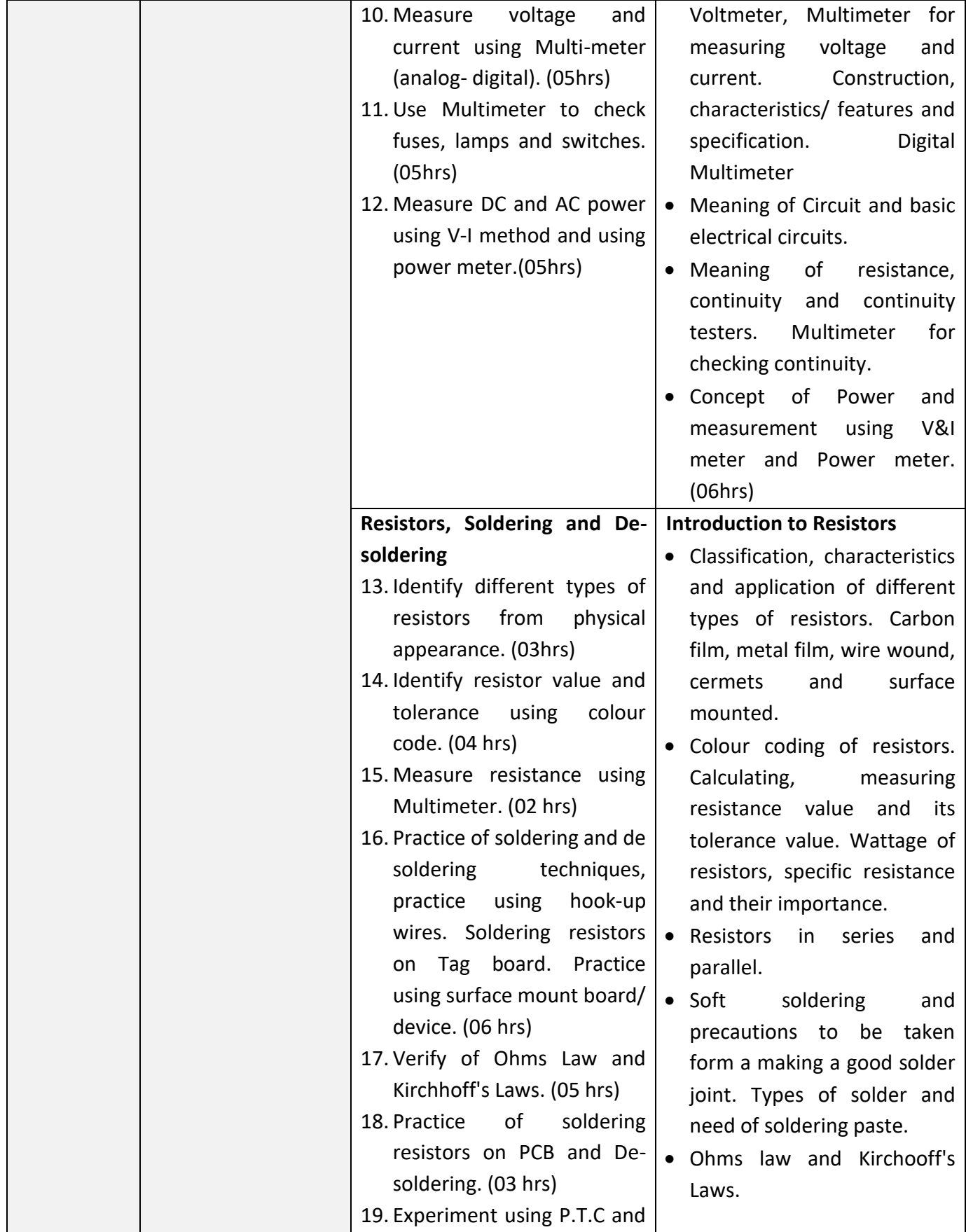

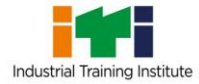

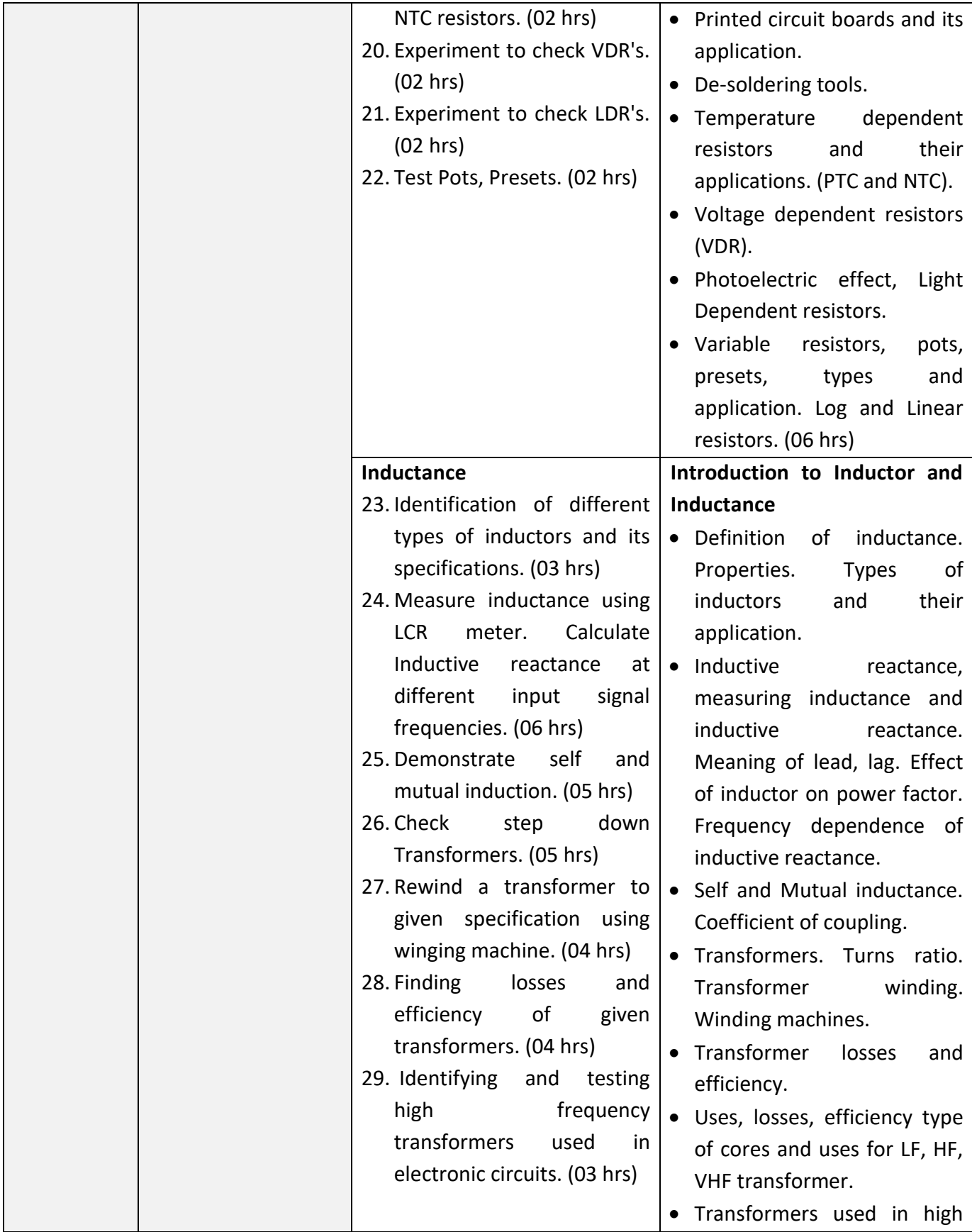

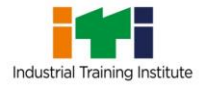

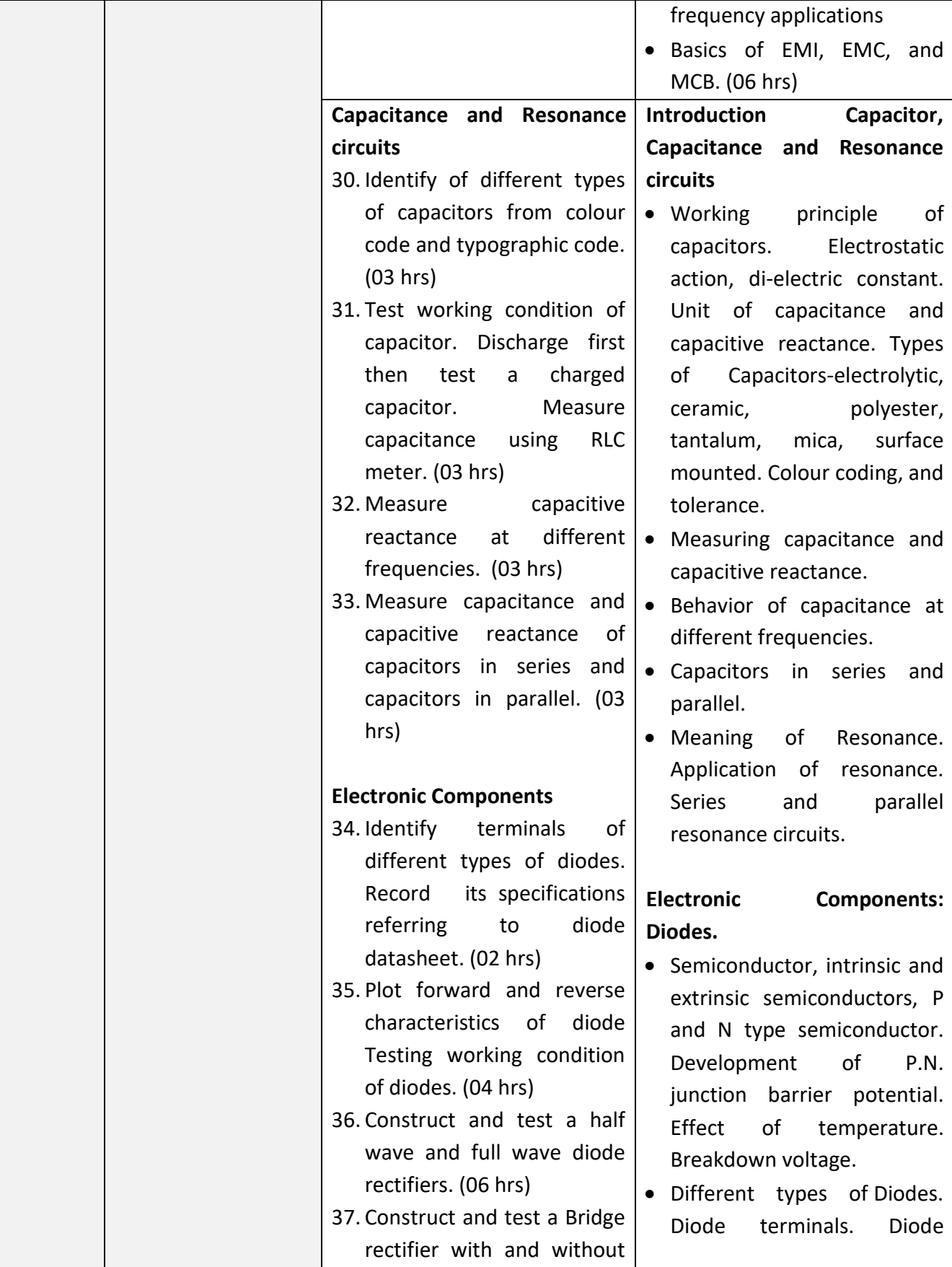

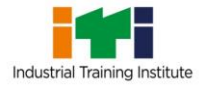

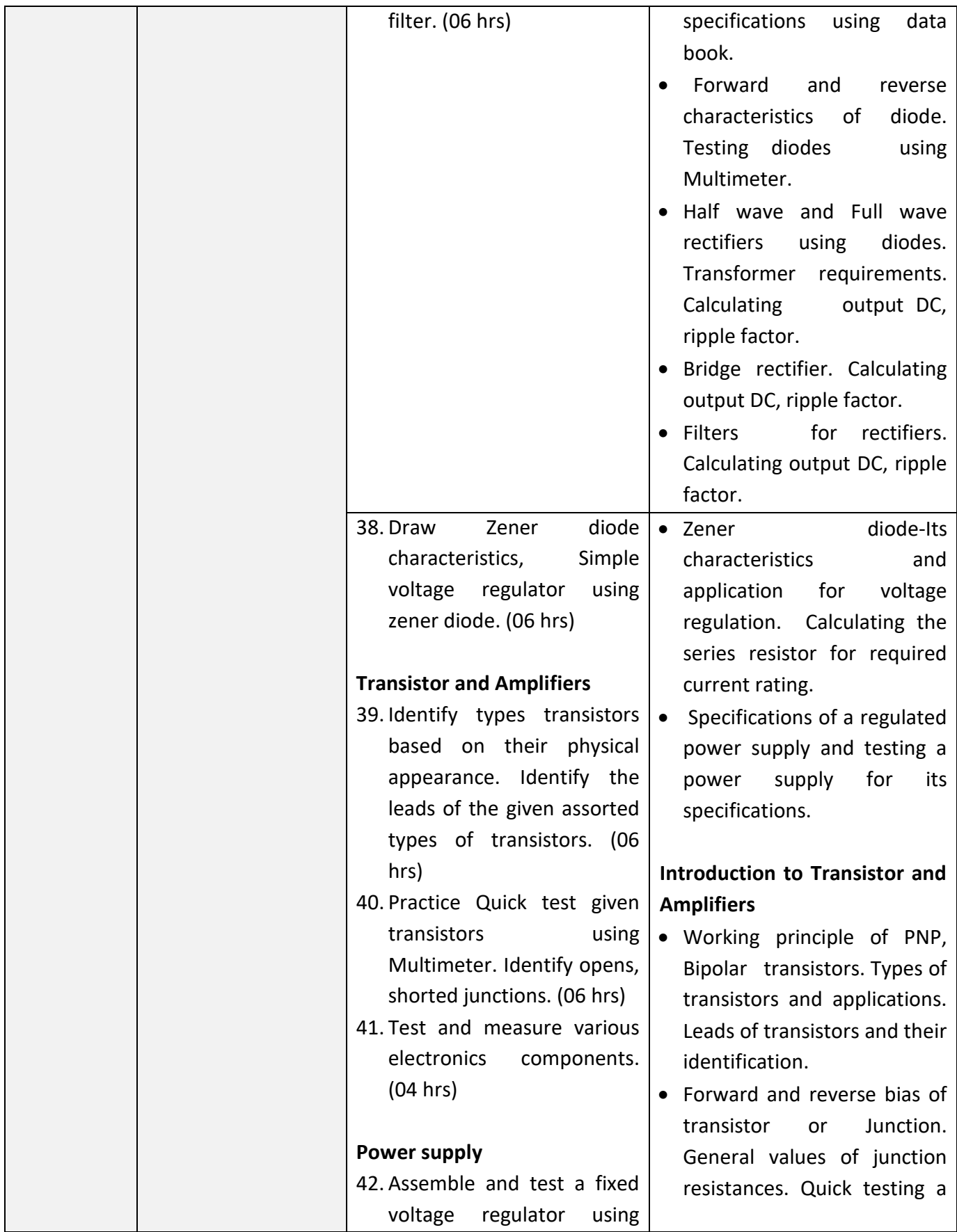

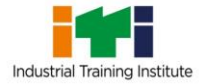

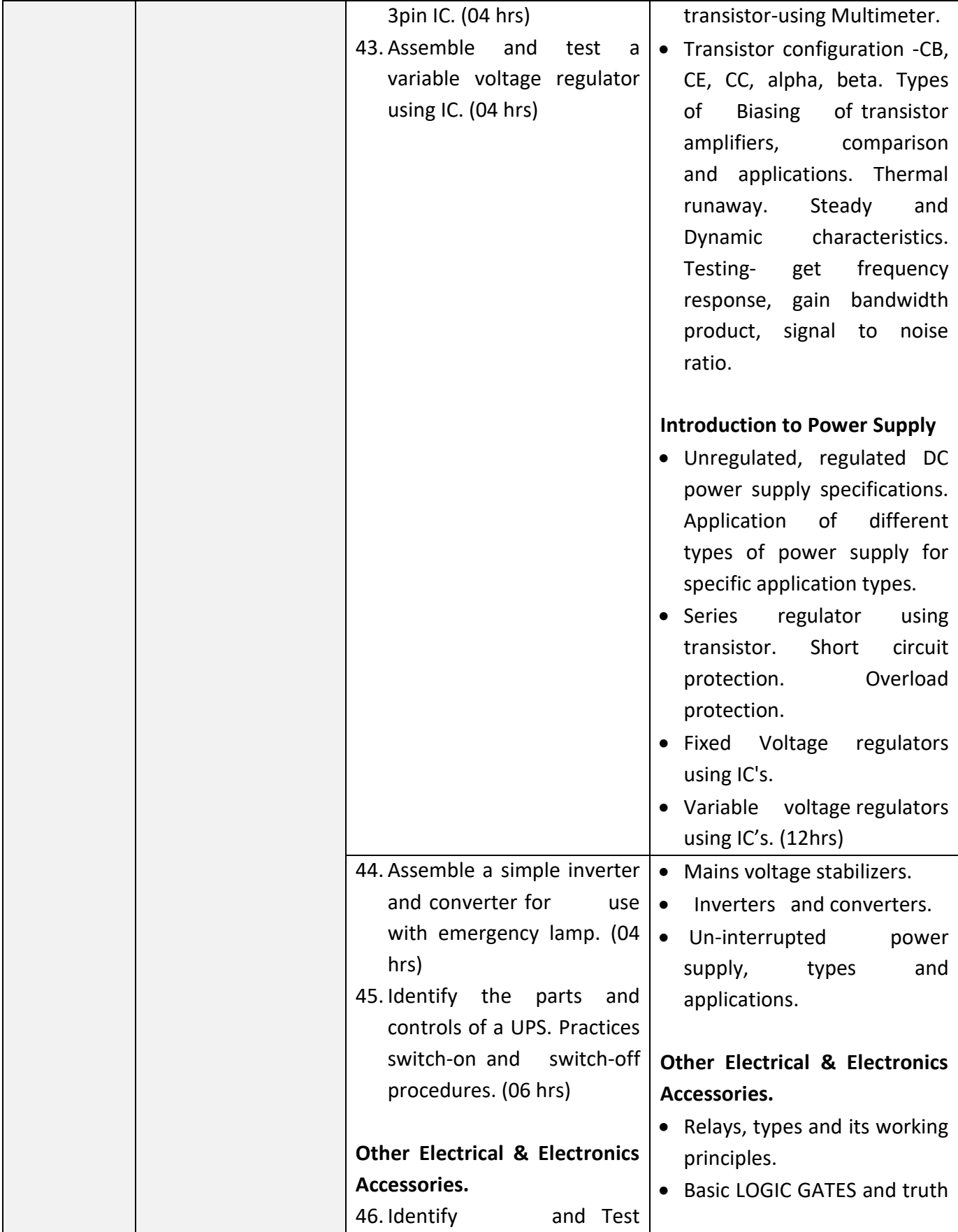

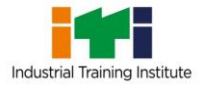

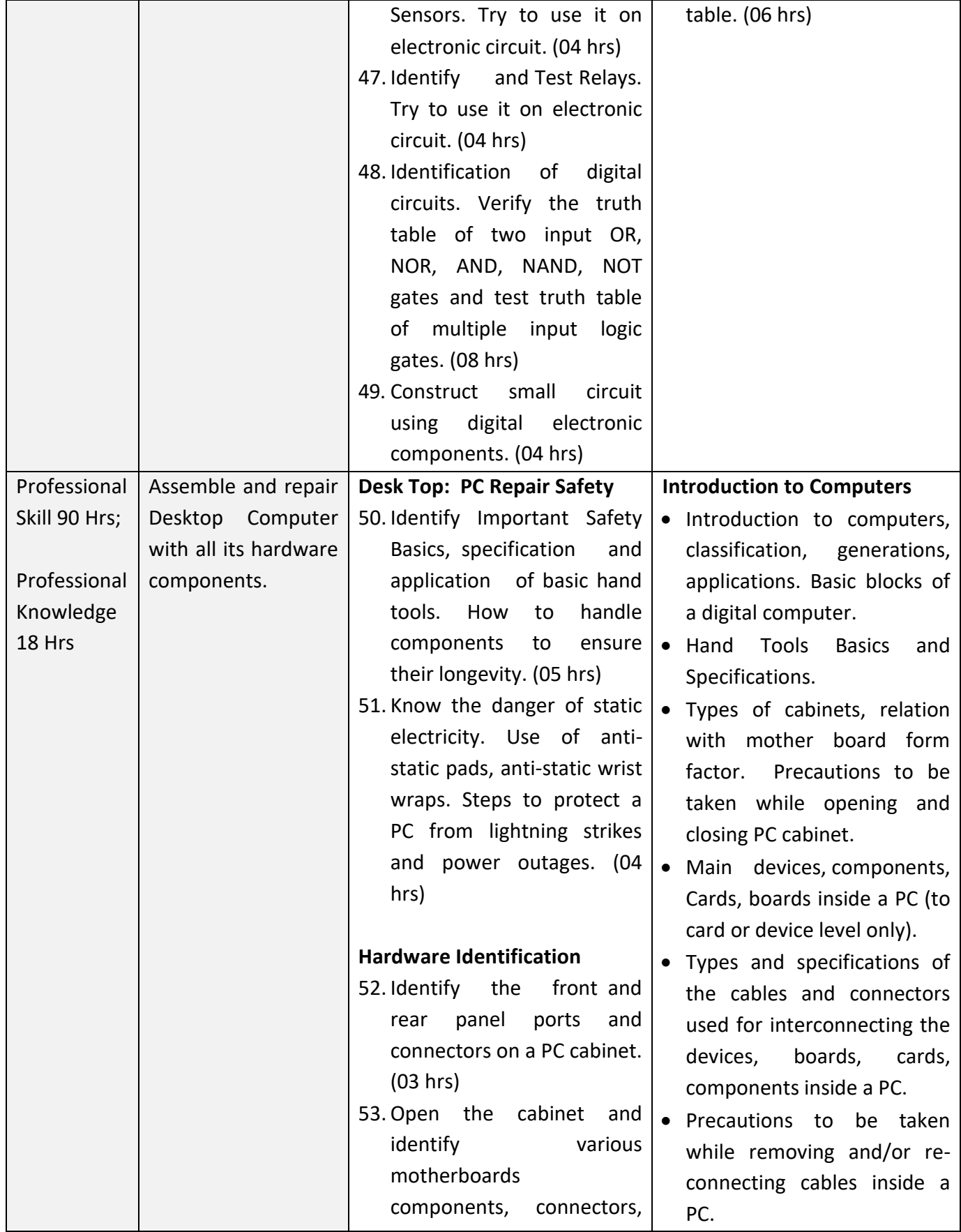

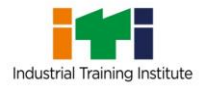

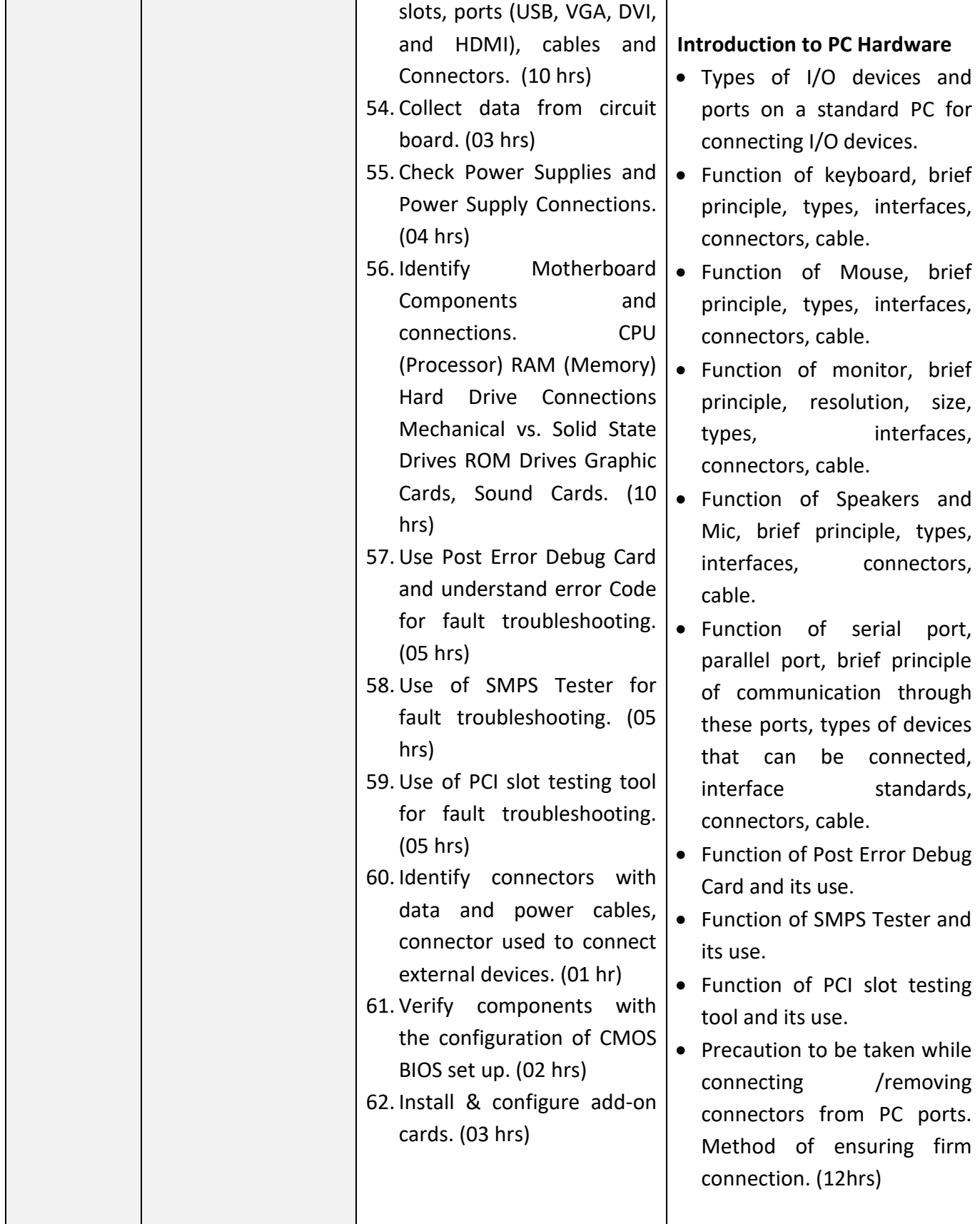

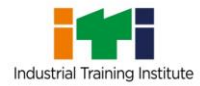

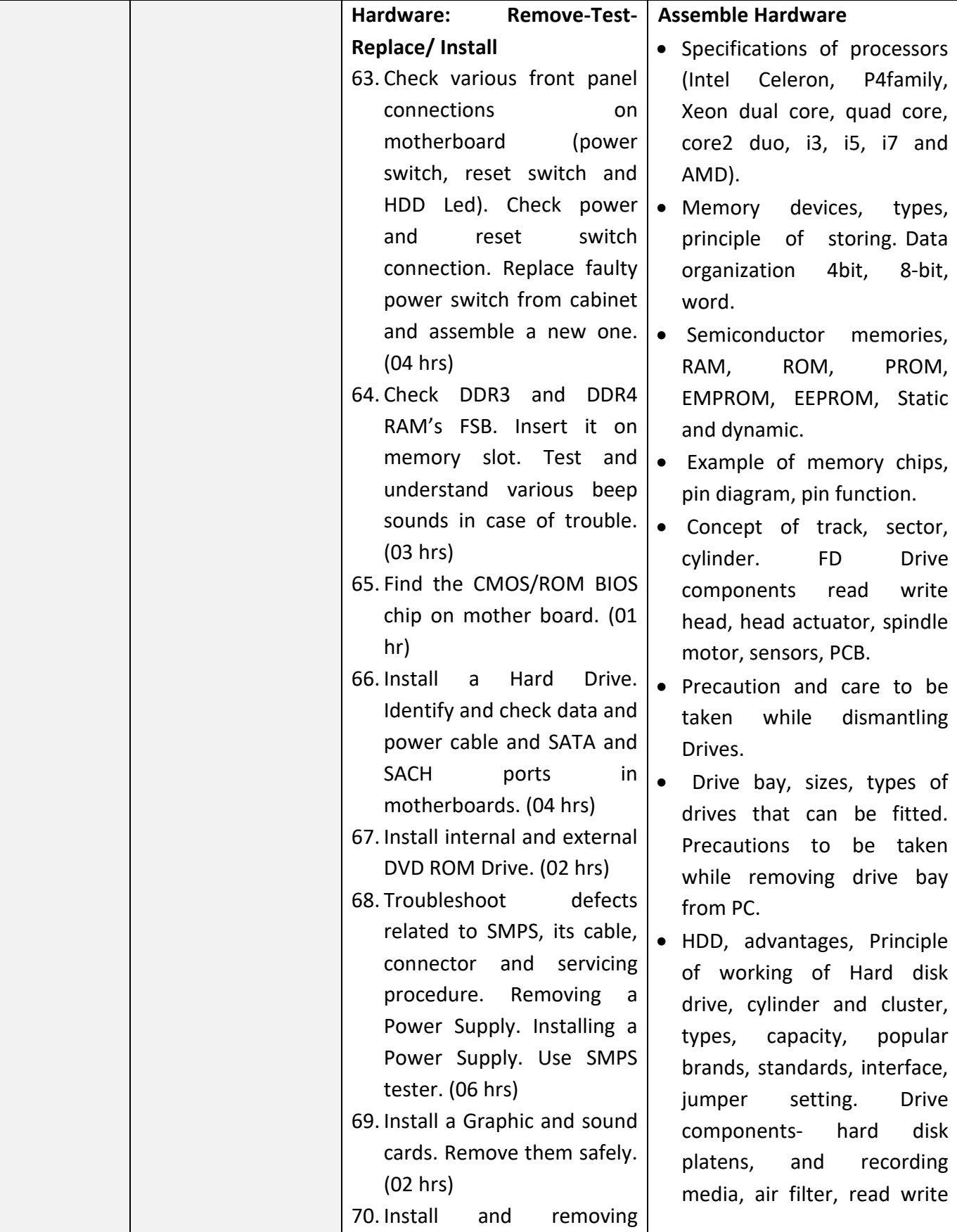

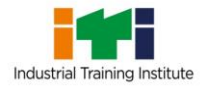

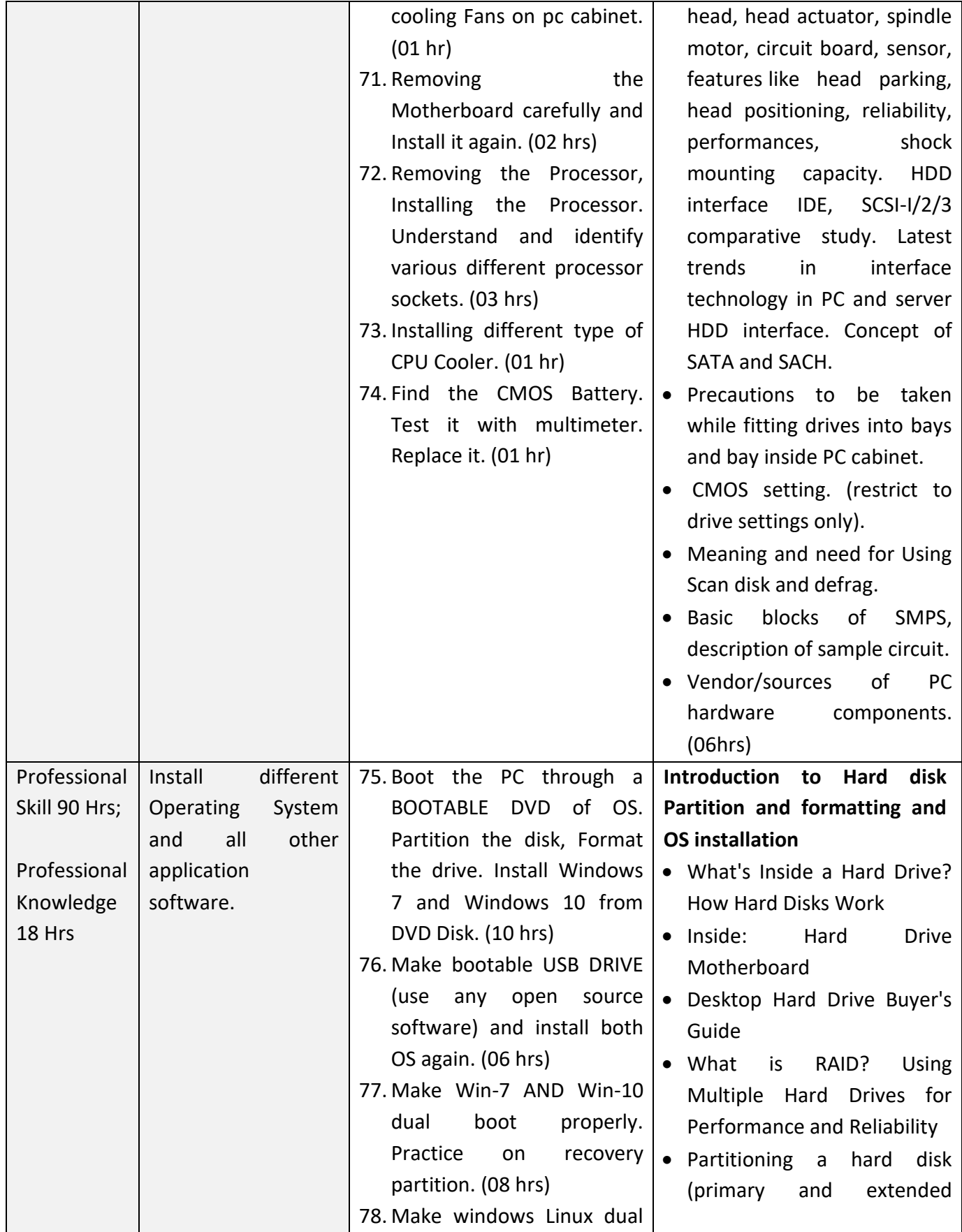

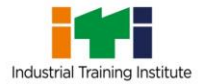

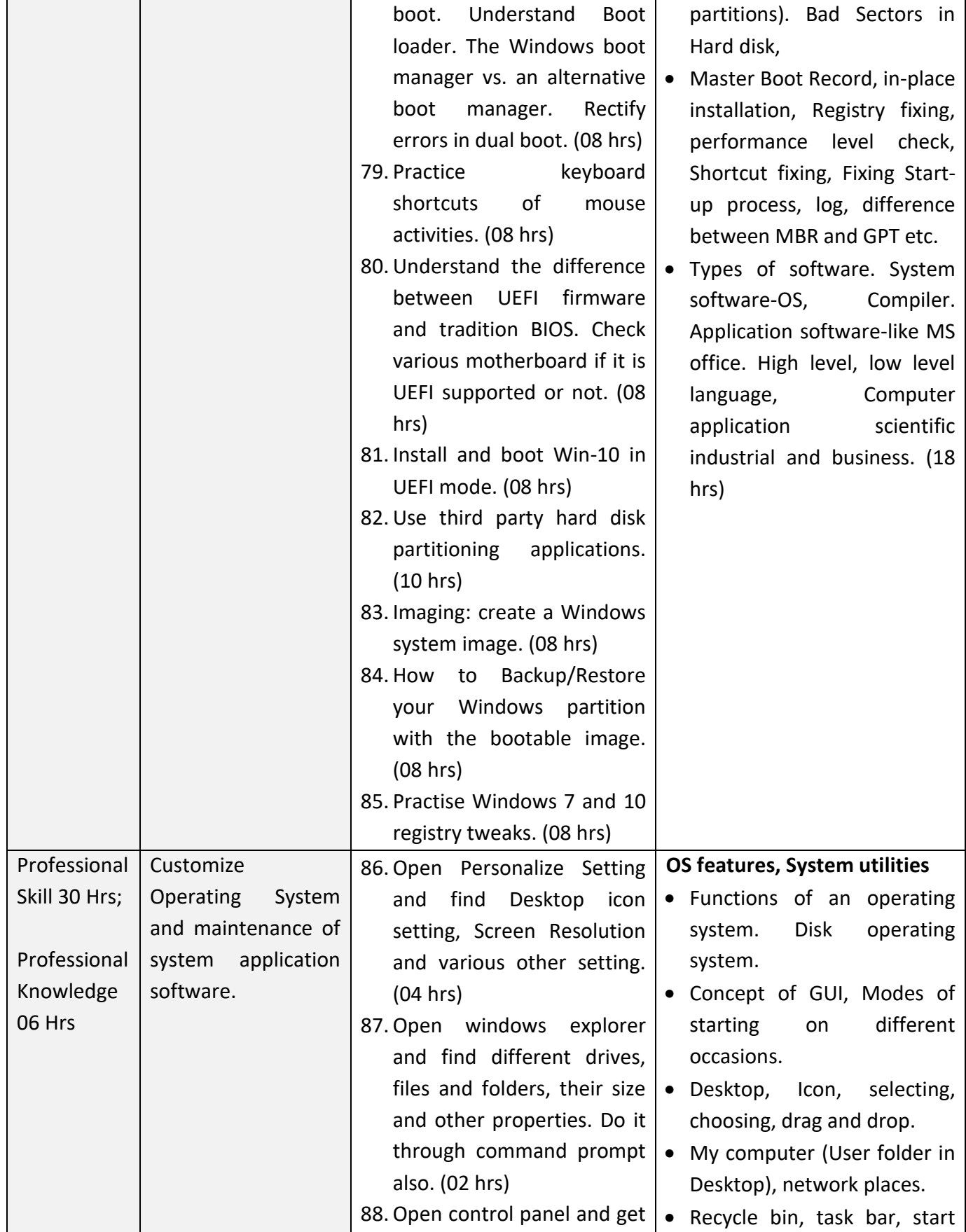

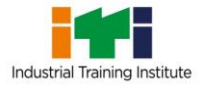

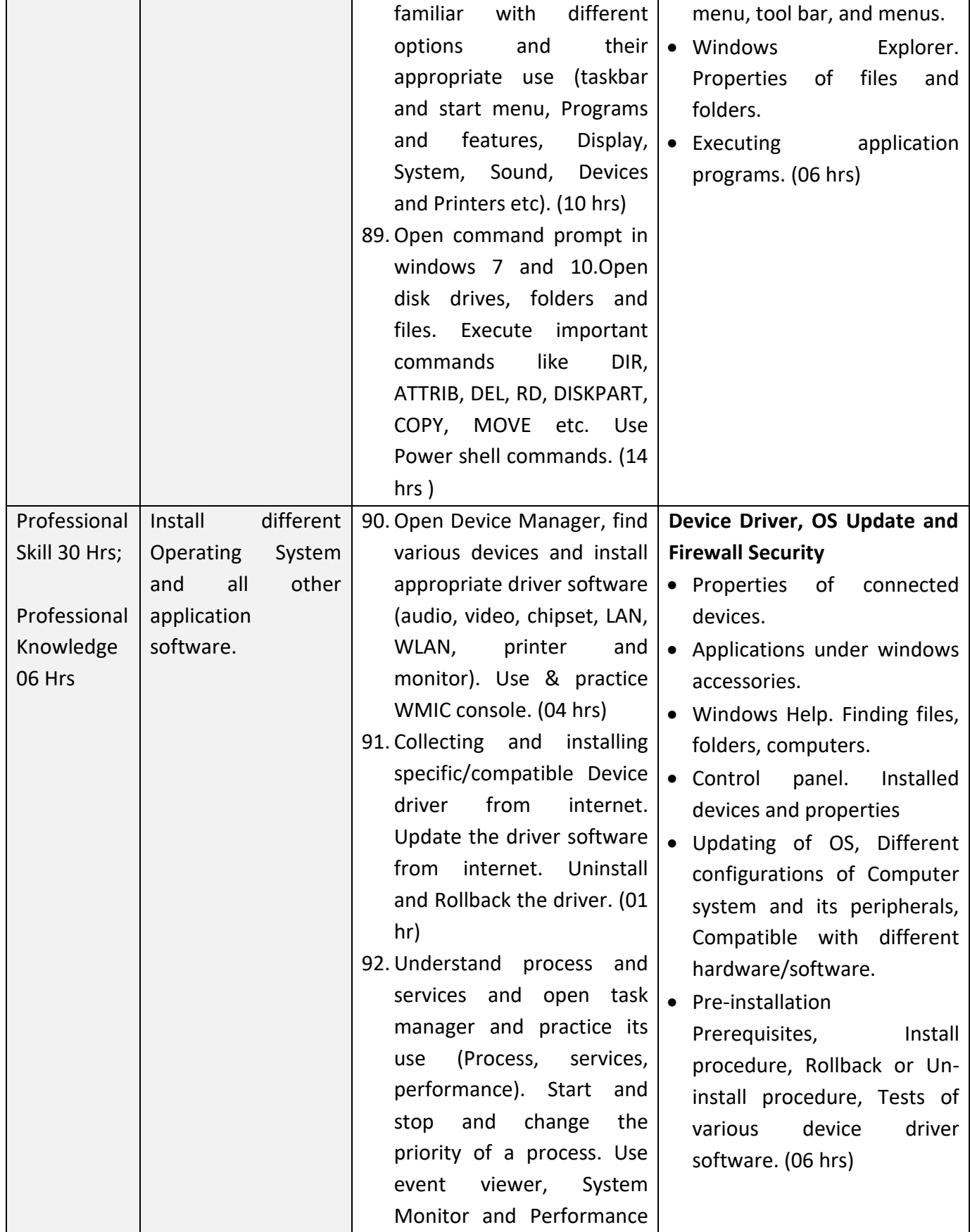

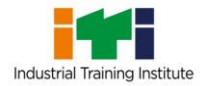

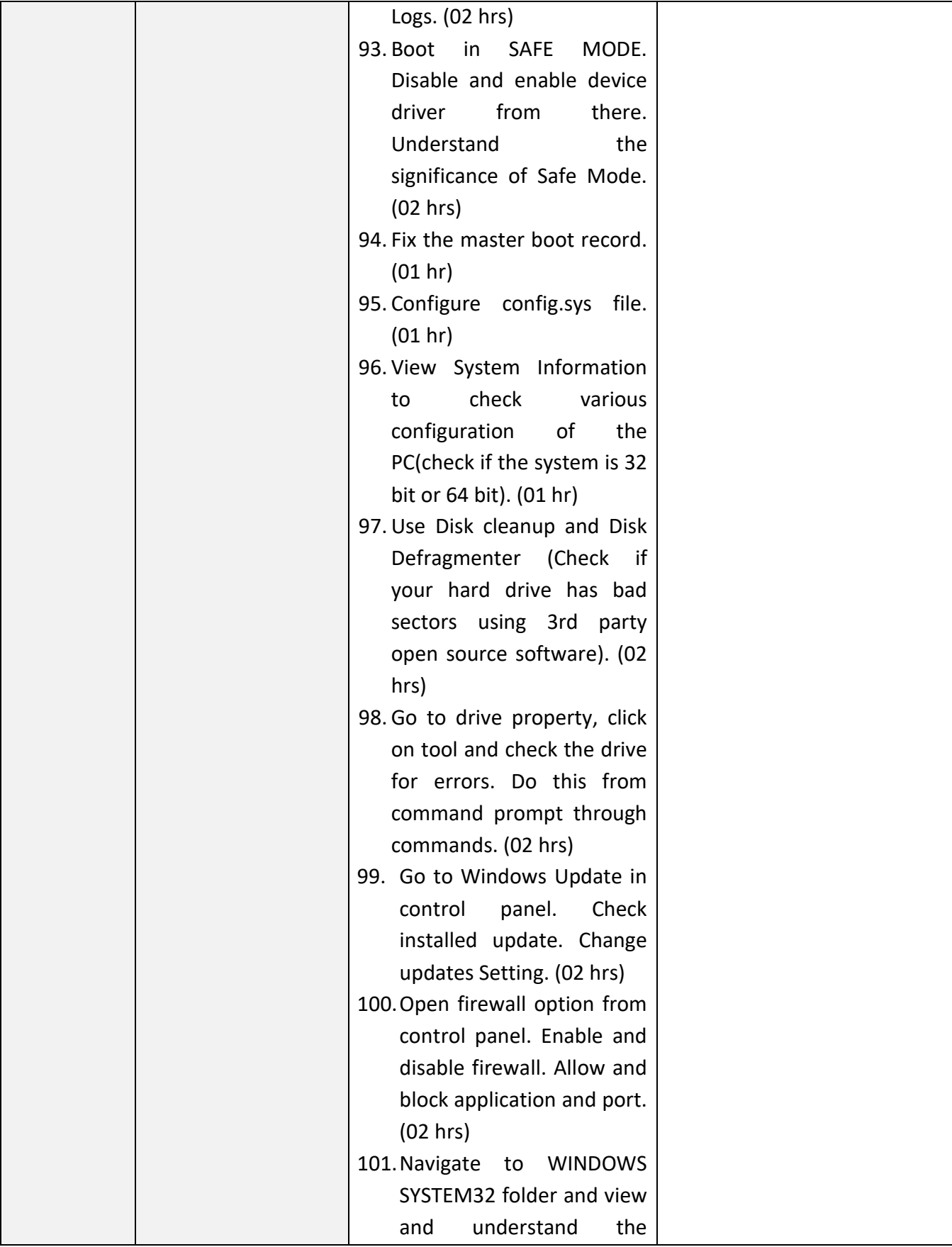

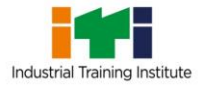

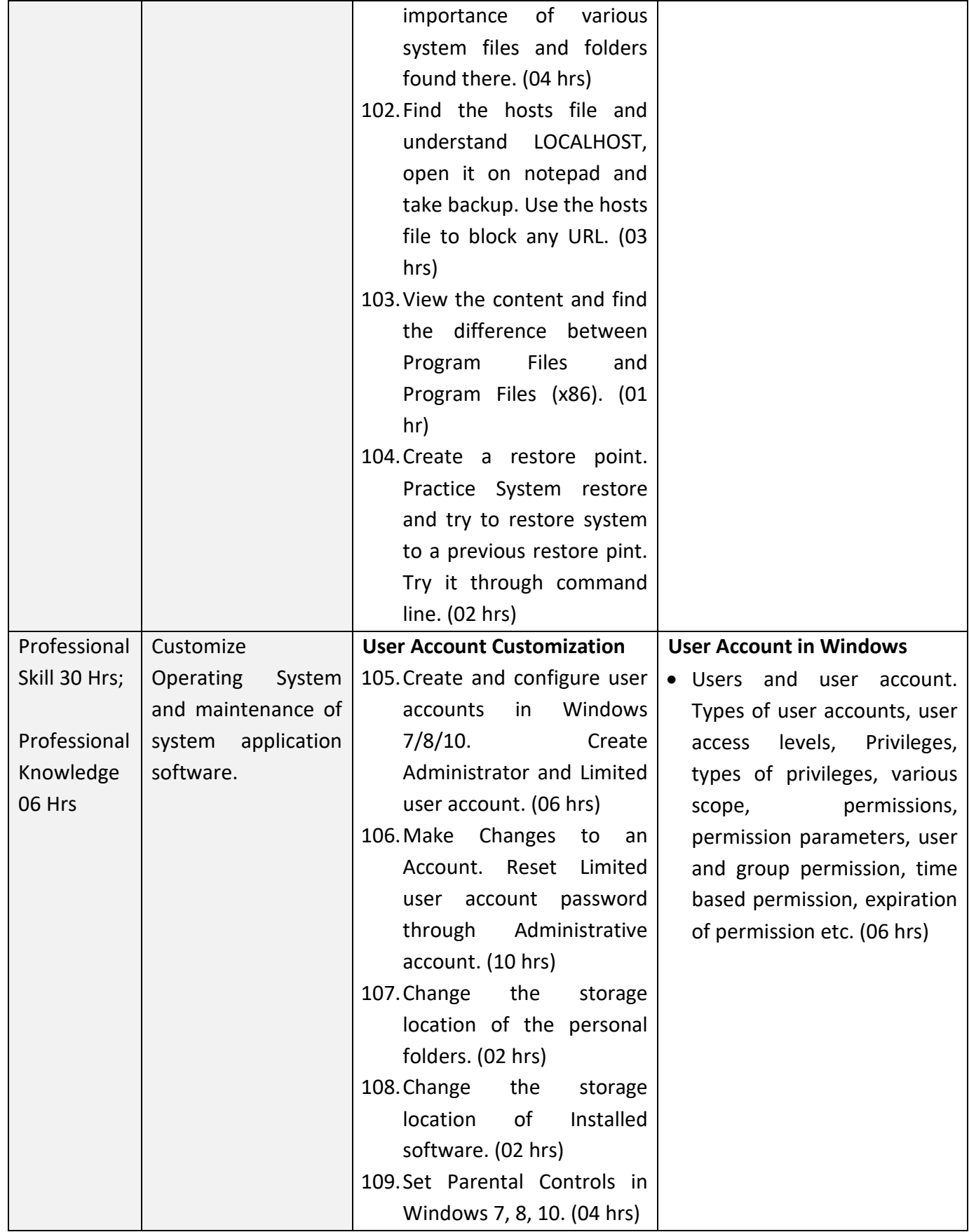

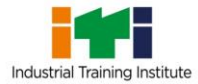

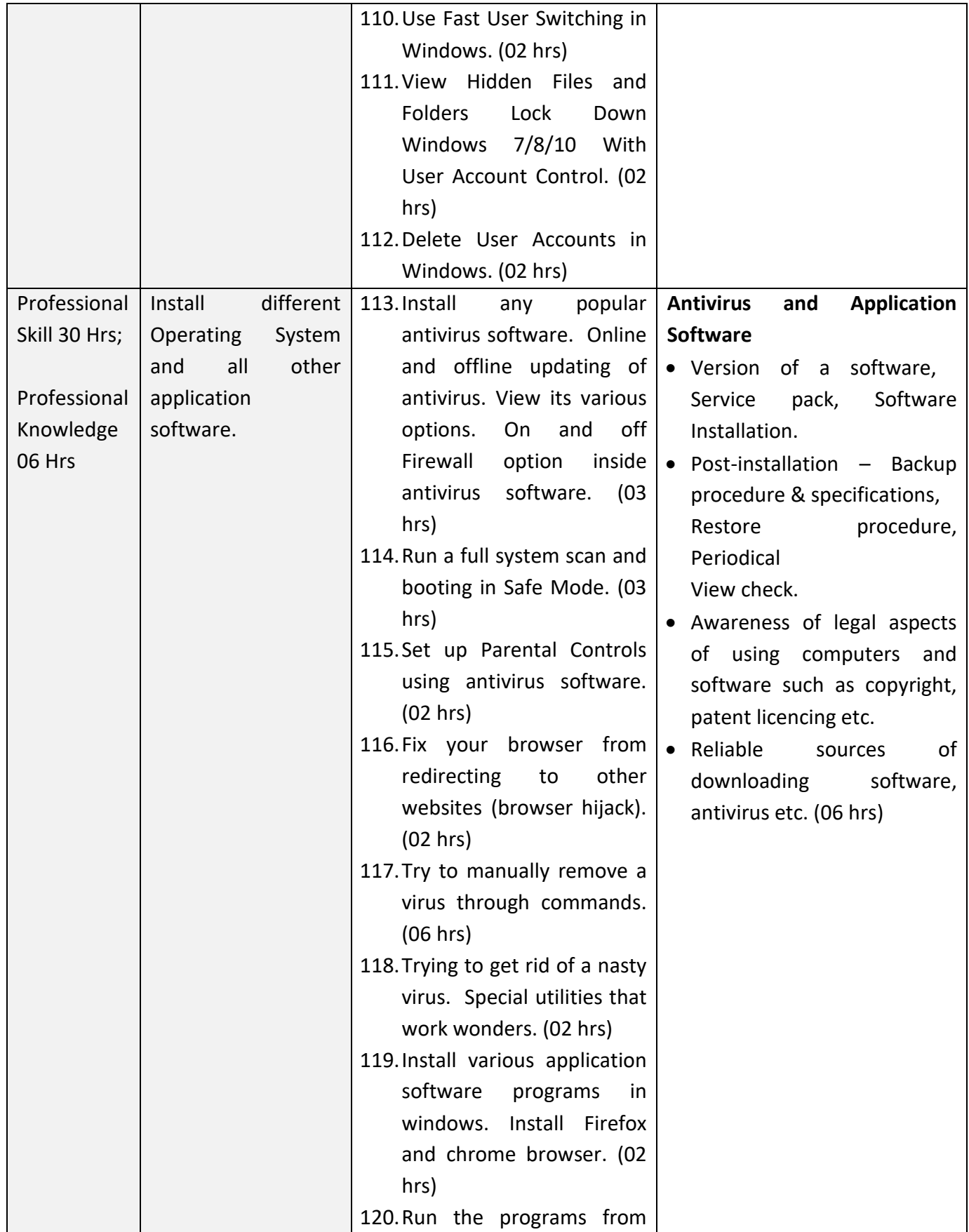

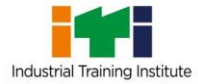

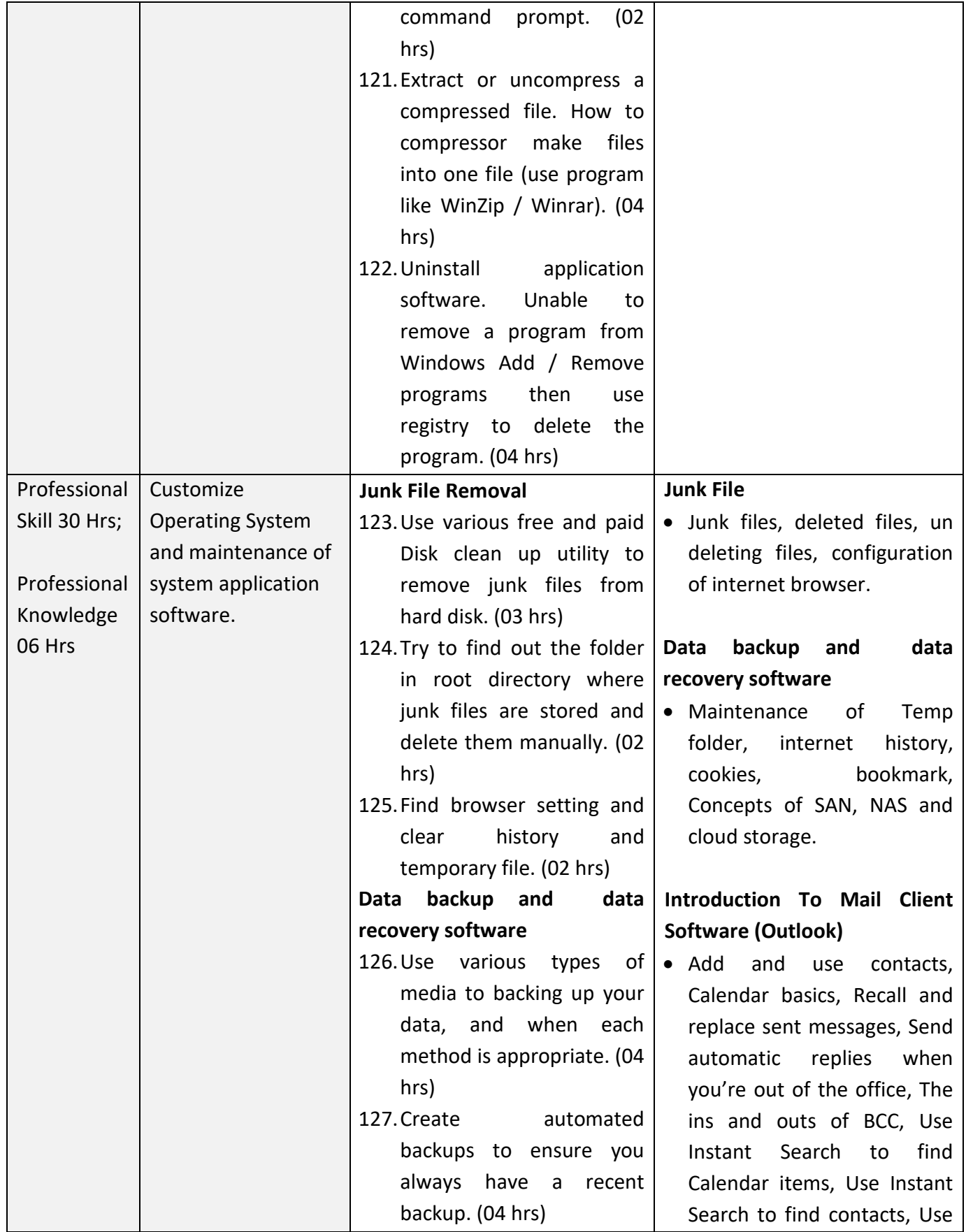

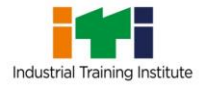

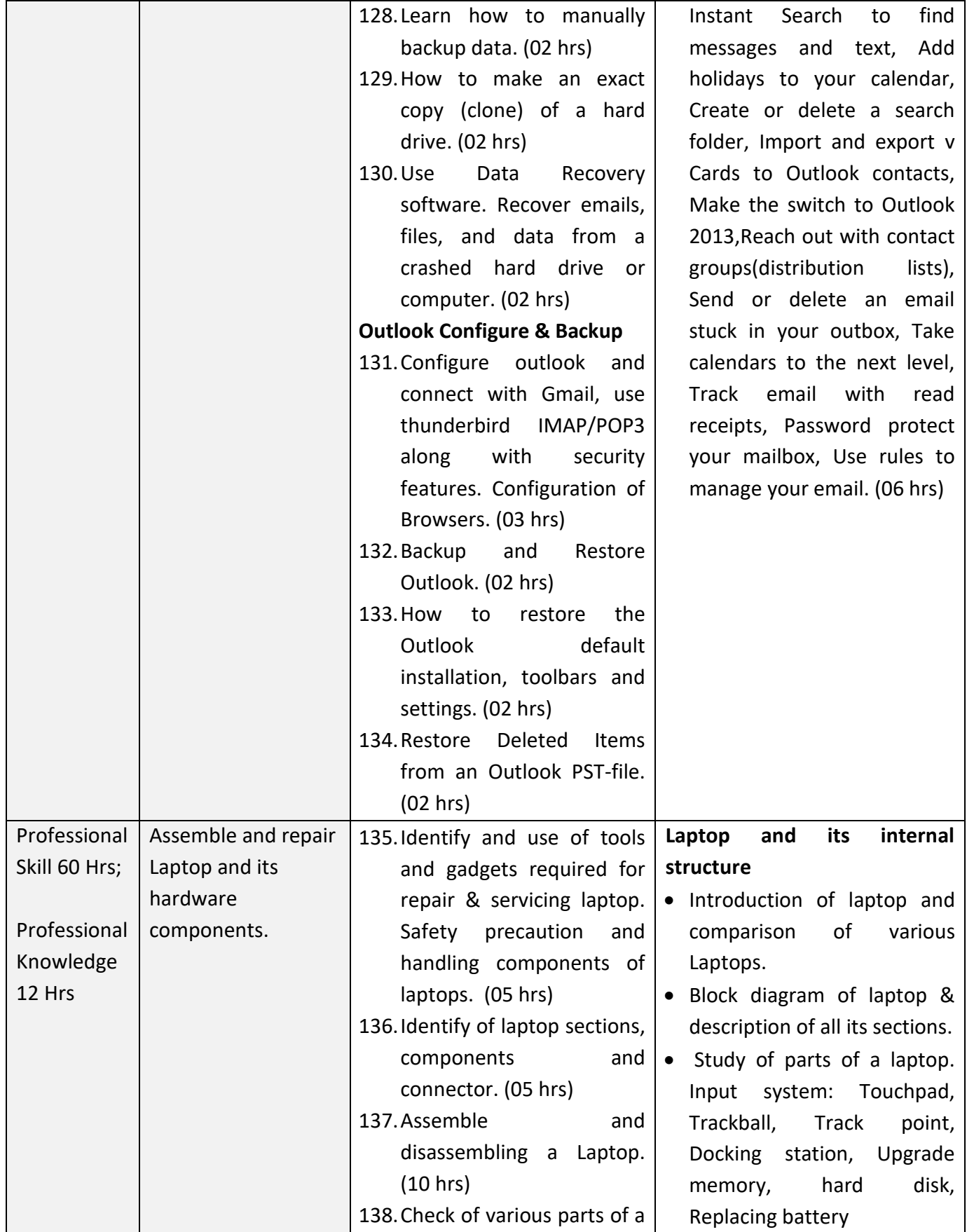

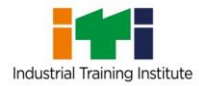

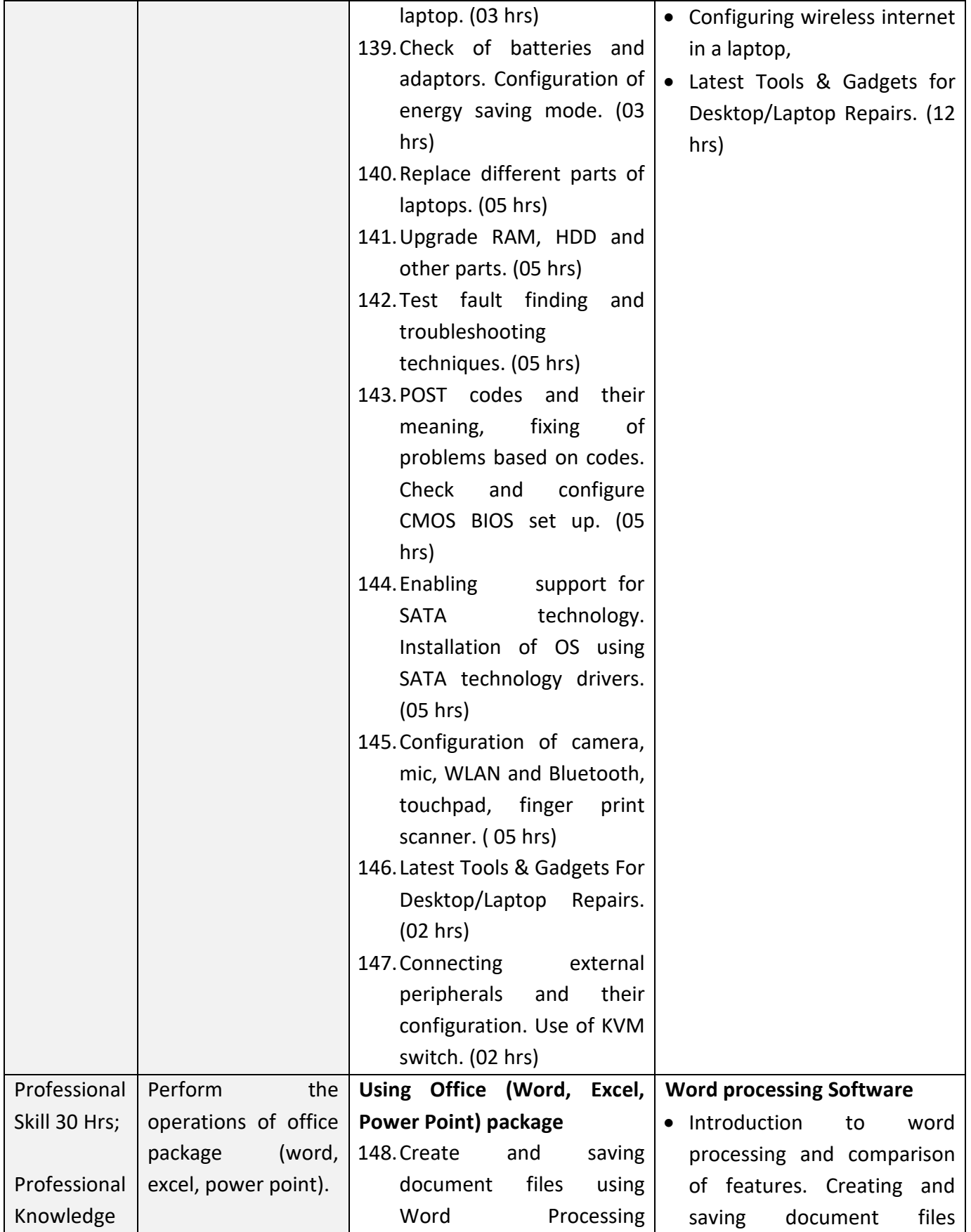

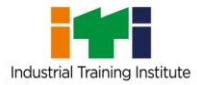

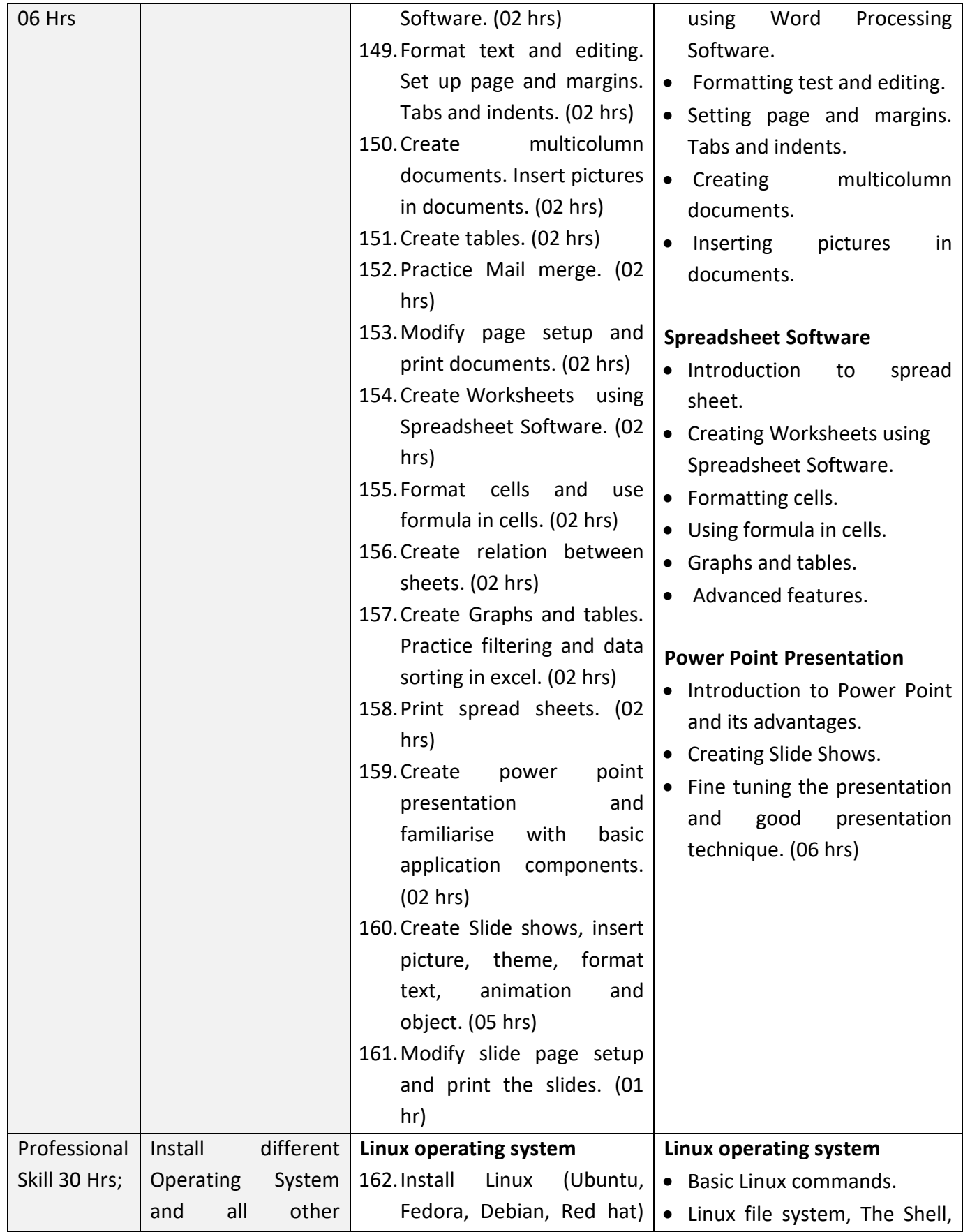

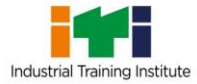

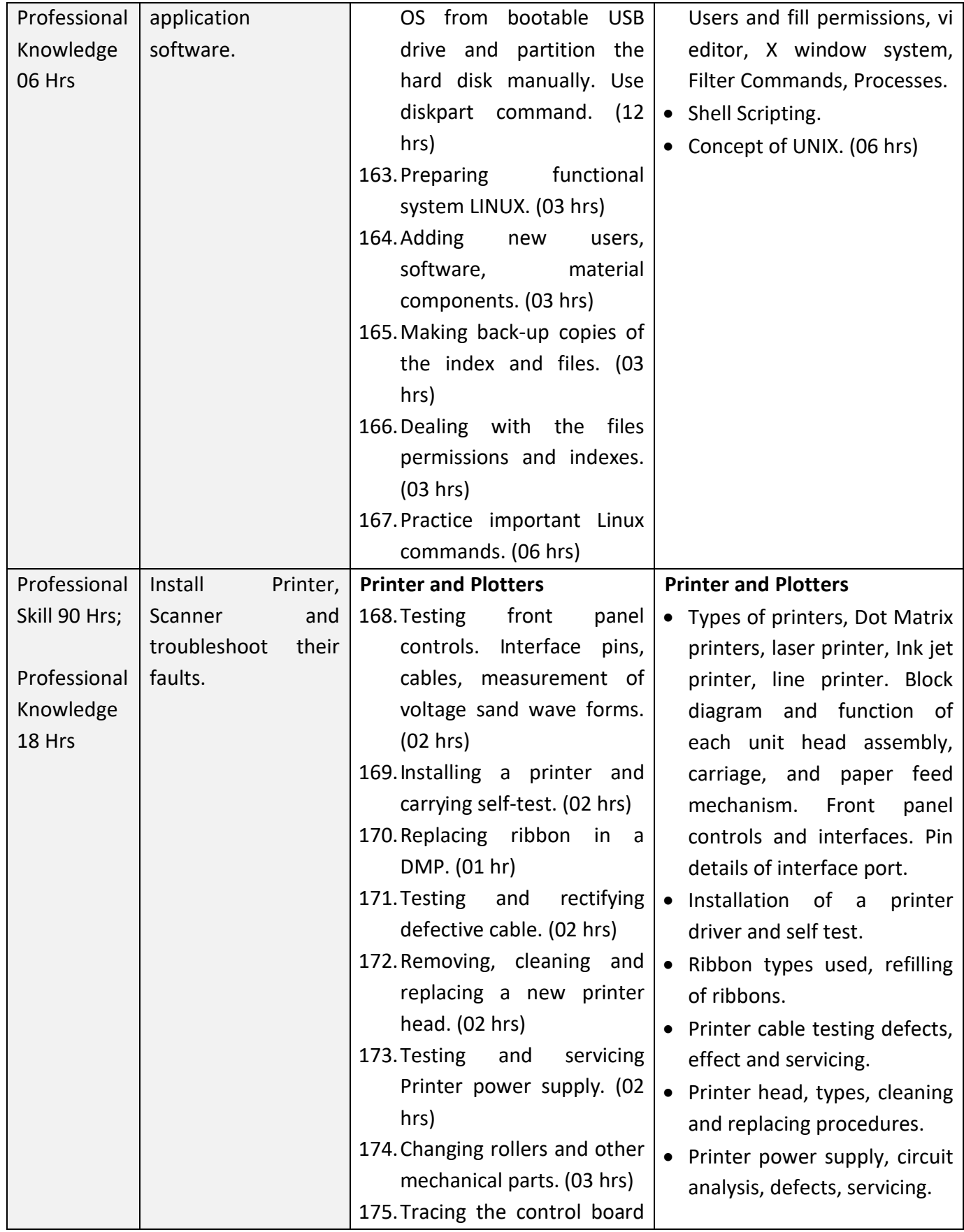

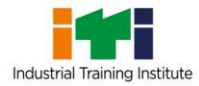

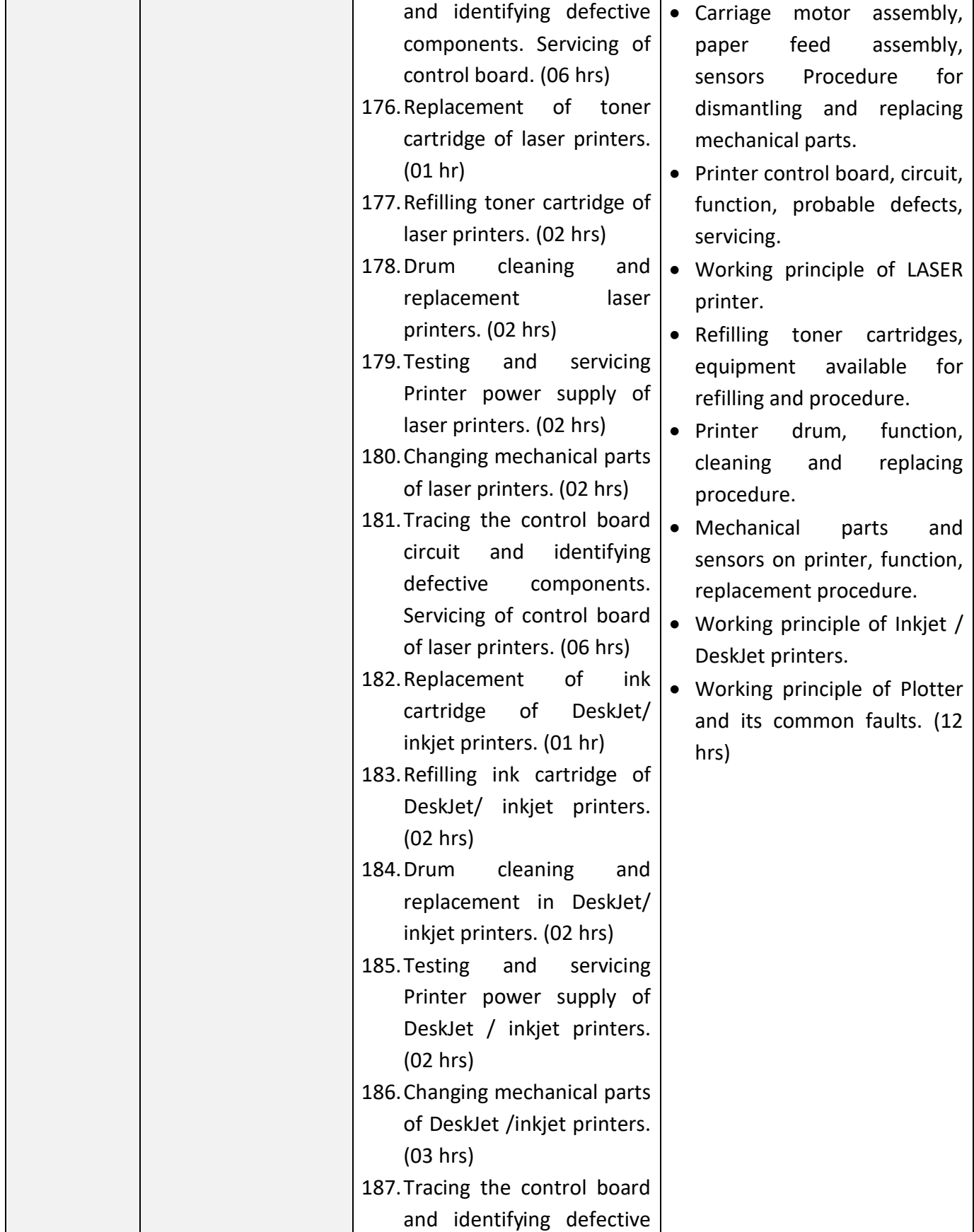

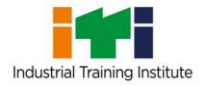

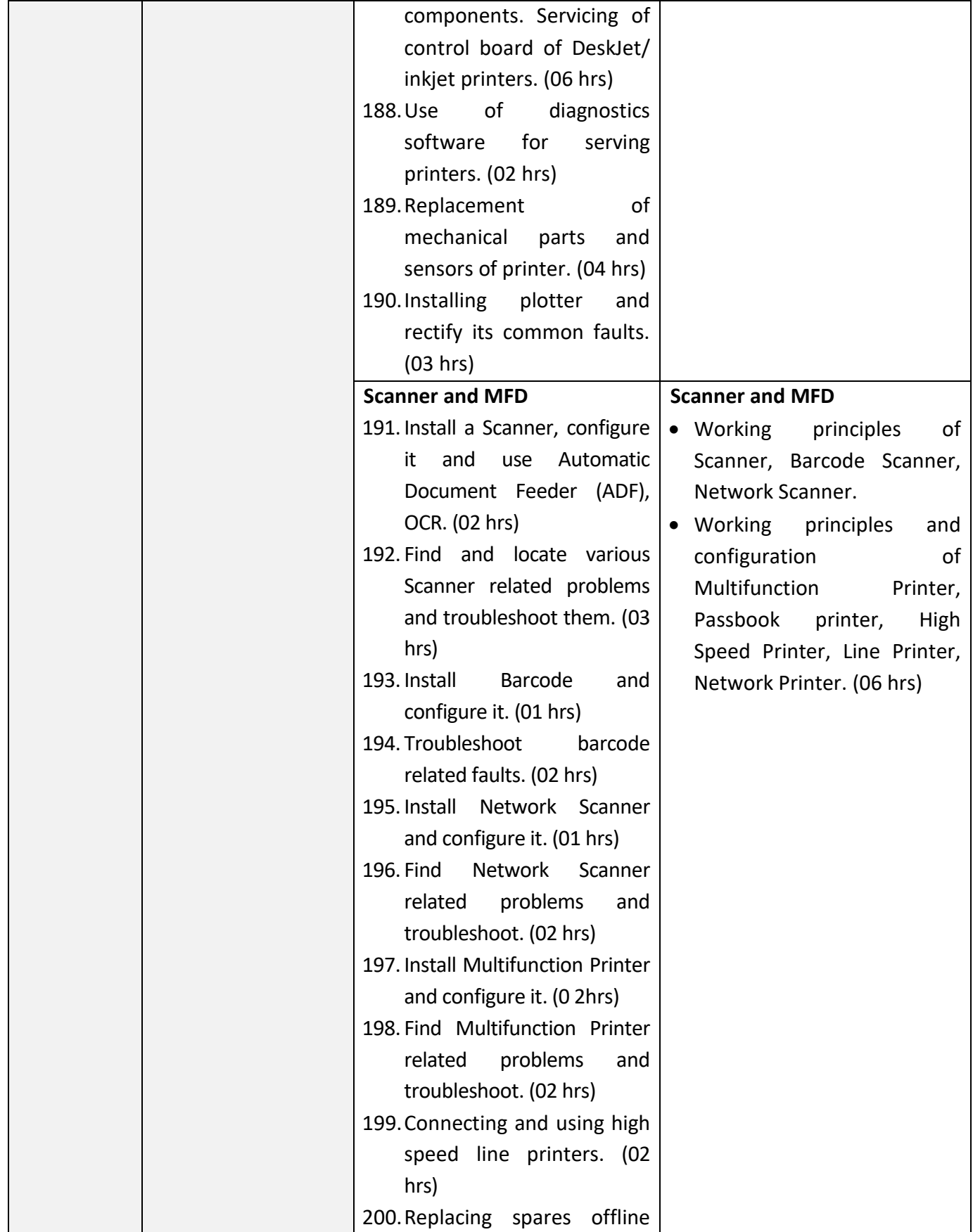

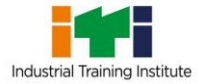

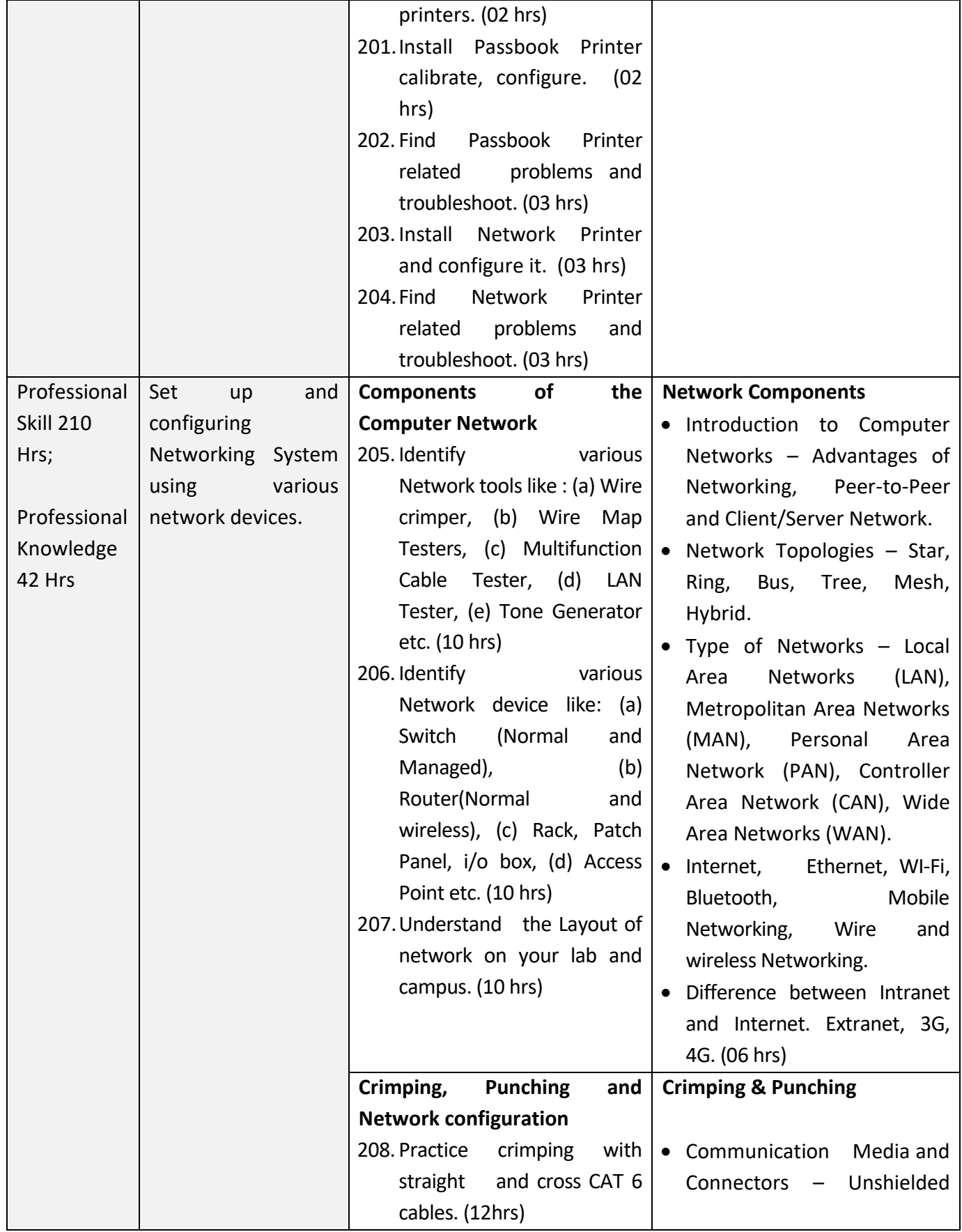

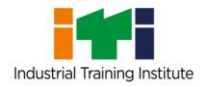

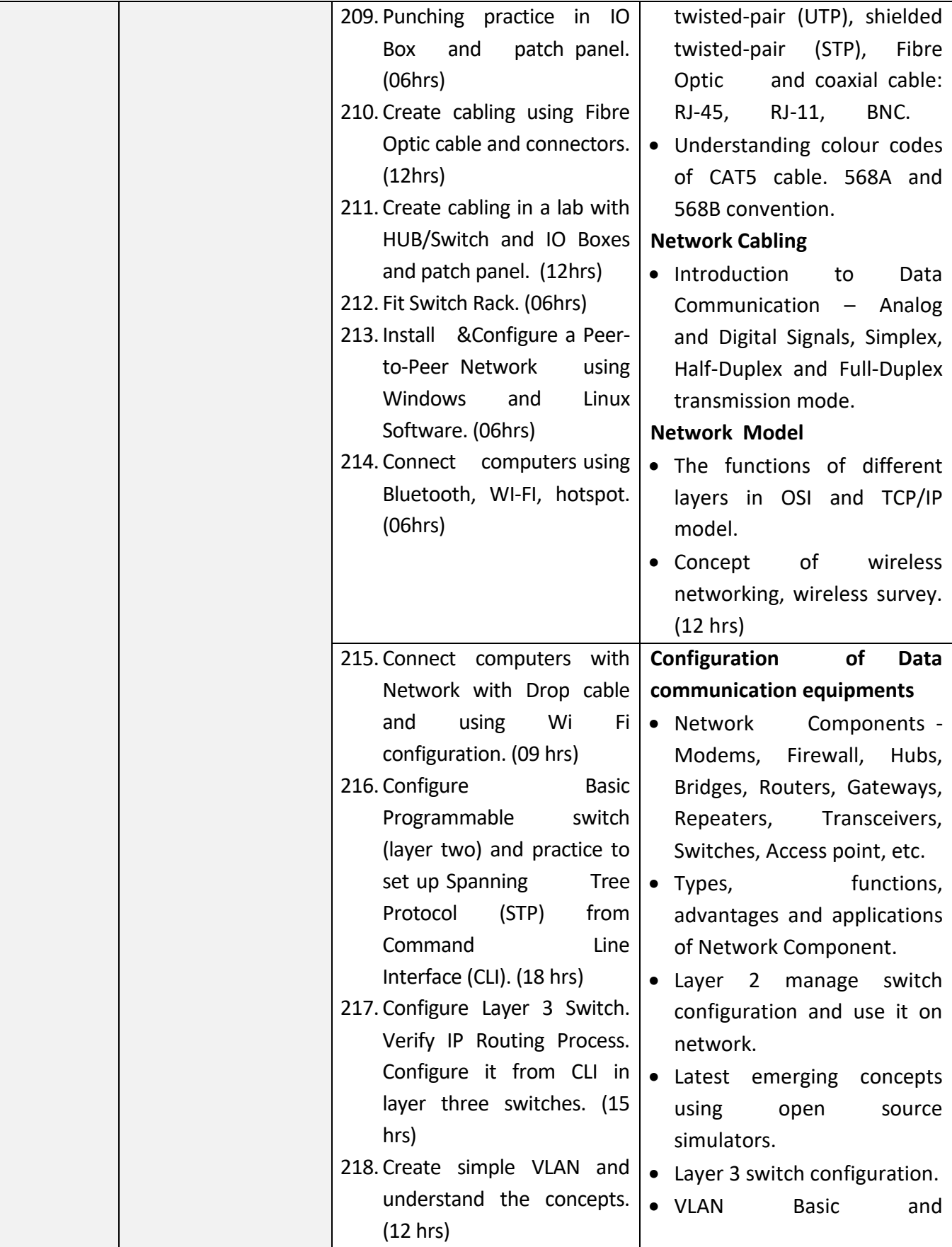

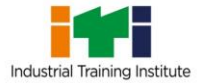

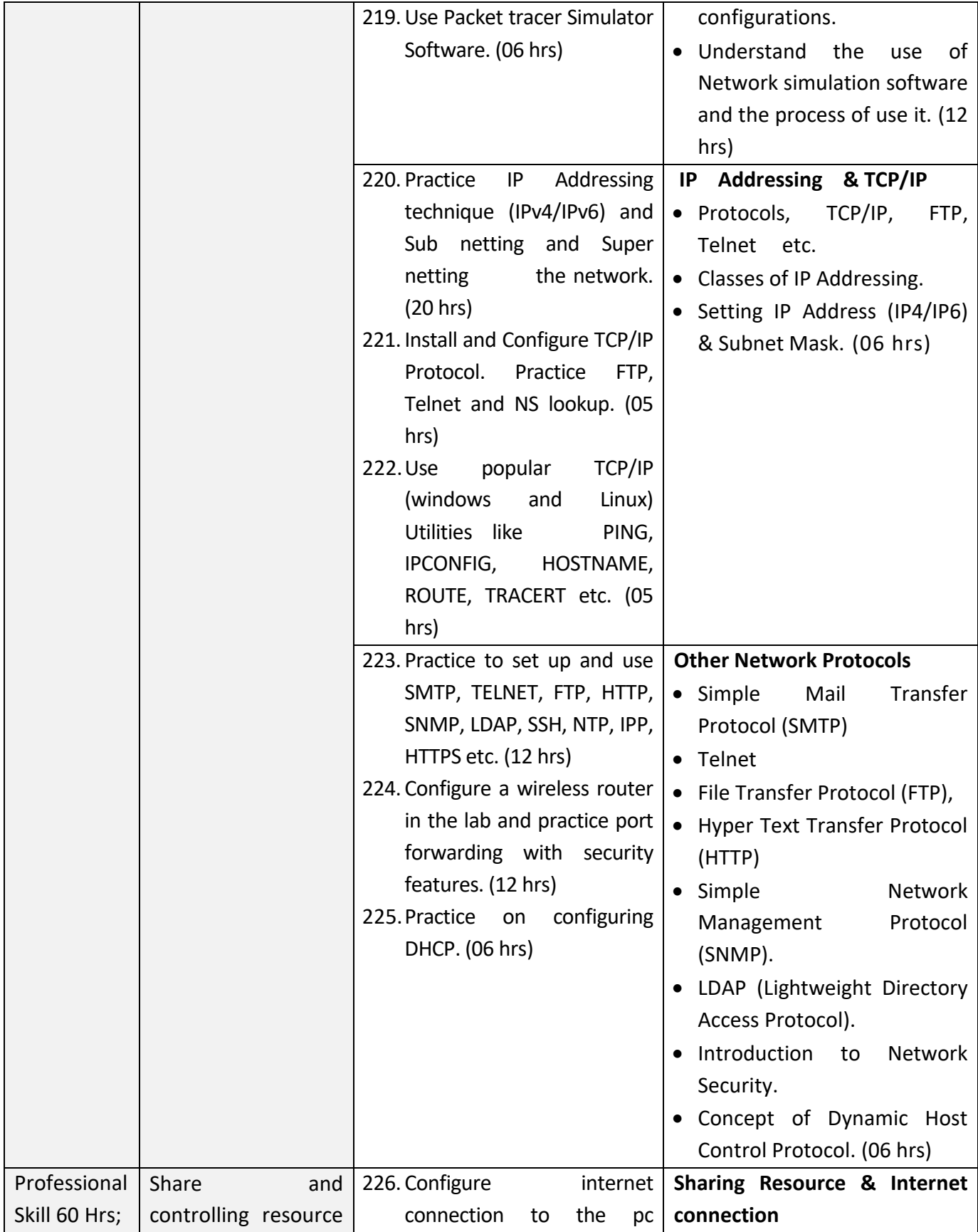

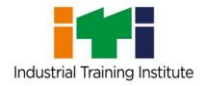

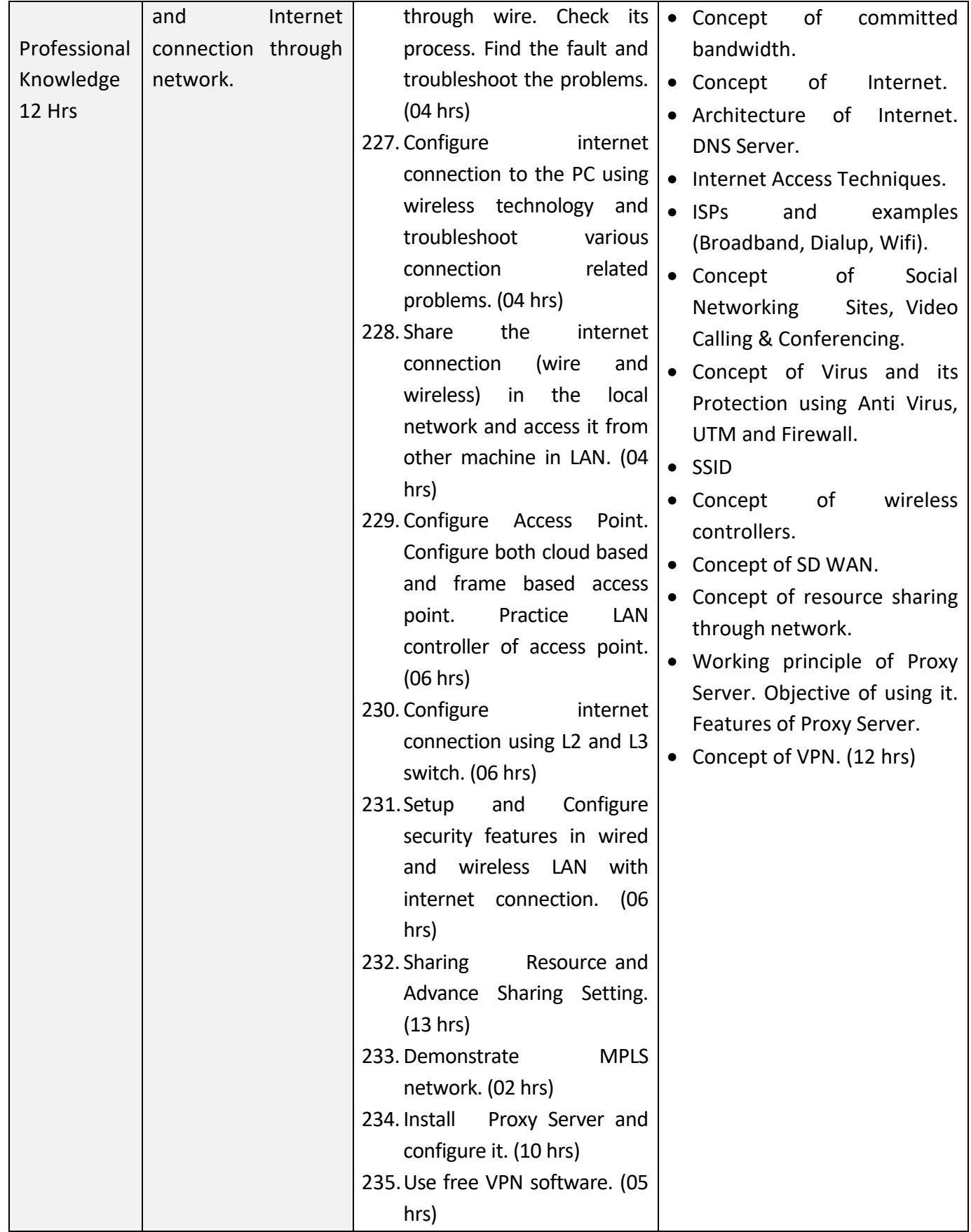

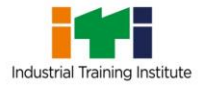

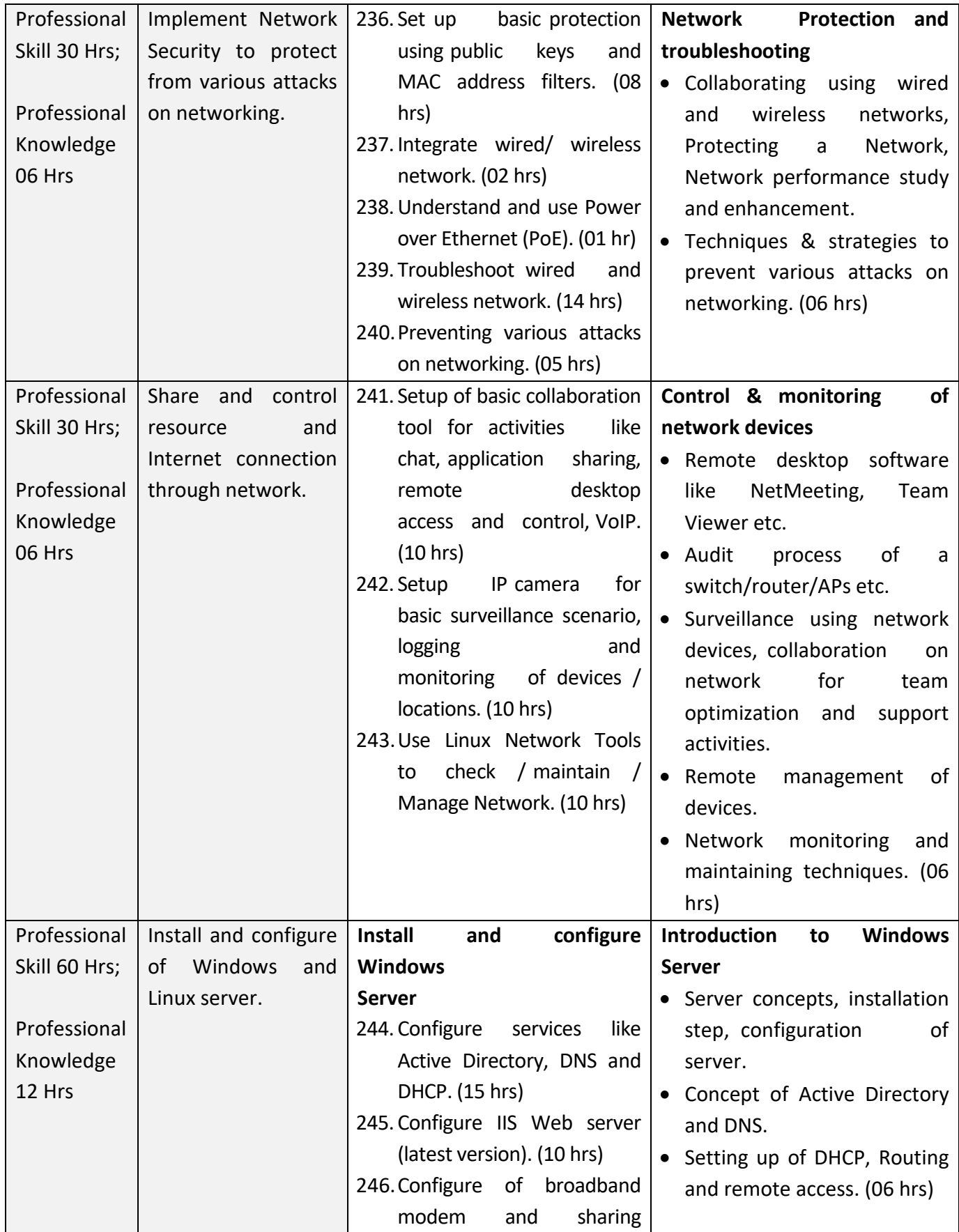

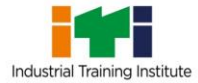

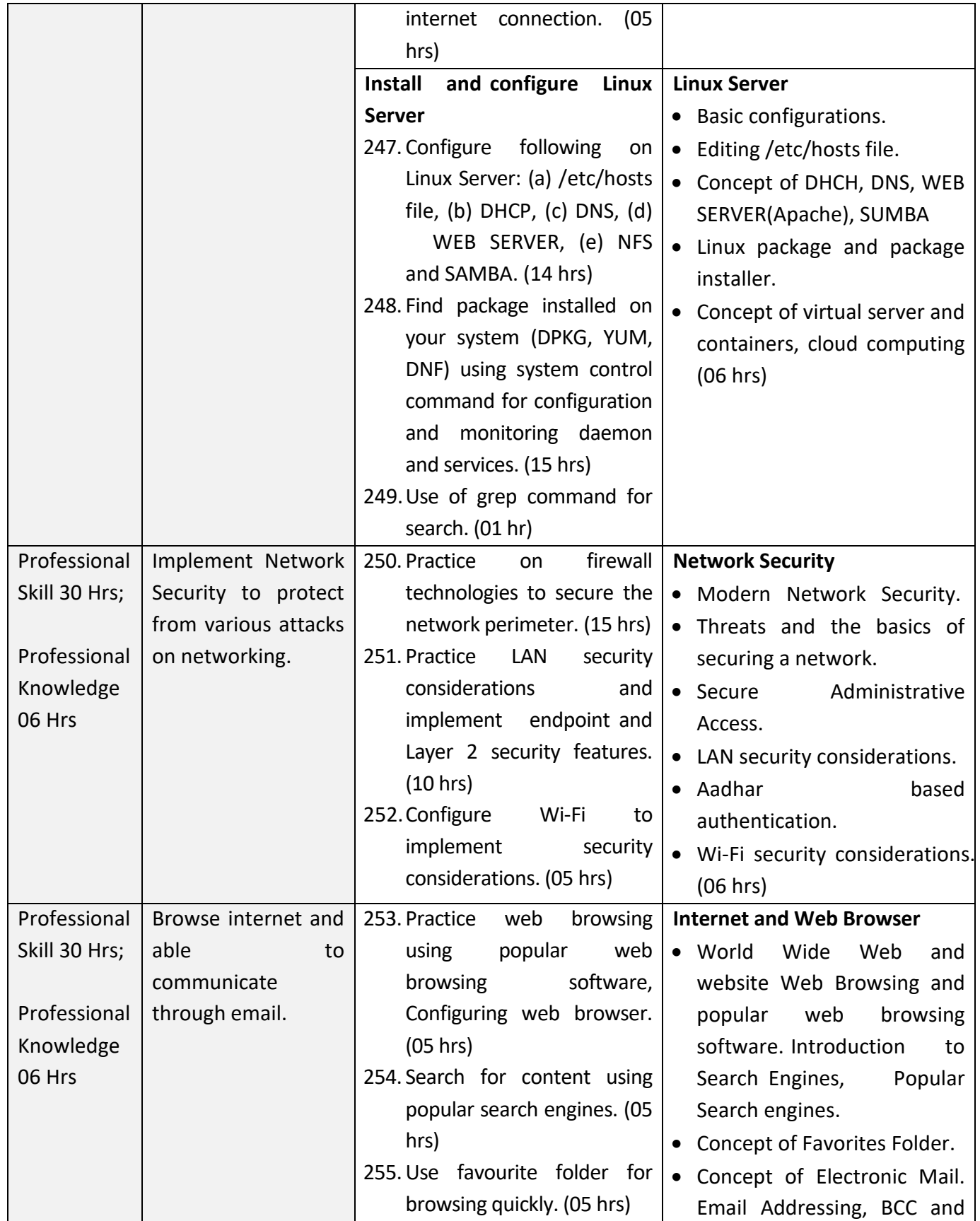

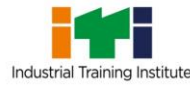

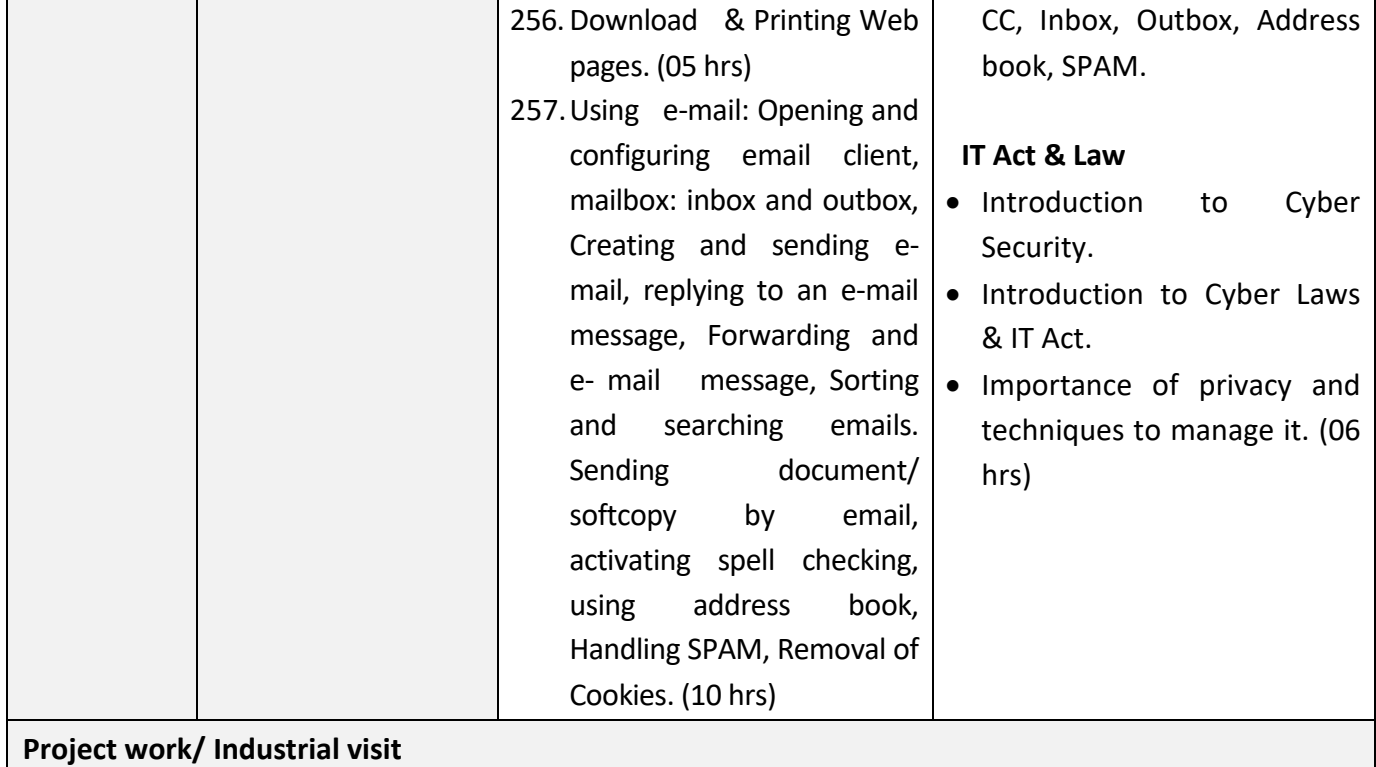

#### **Broad Areas:**

- a) Install windows server Operating System. Make it domain controller. Add Client machine to the domain.
- b) Install Linux server Operating System. Install Samba Service and add windows clients.
- c) Install Layer2 and Layer 3 switch and create a VLAN having minimum four groups.
- d) Create a Normal web server in windows/Linux server and host simple html website on it. Access the website from other machine in the network.

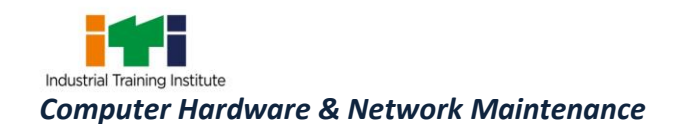

## **SYLLABUS FOR CORE SKILLS**

1. Employability Skills (Common for all CTS trades) (160 Hrs)

Learning outcomes, assessment criteria, syllabus and Tool List of Core Skills subjects which is common for a group of trades, provided separately in www.bharatskills.gov.in

E

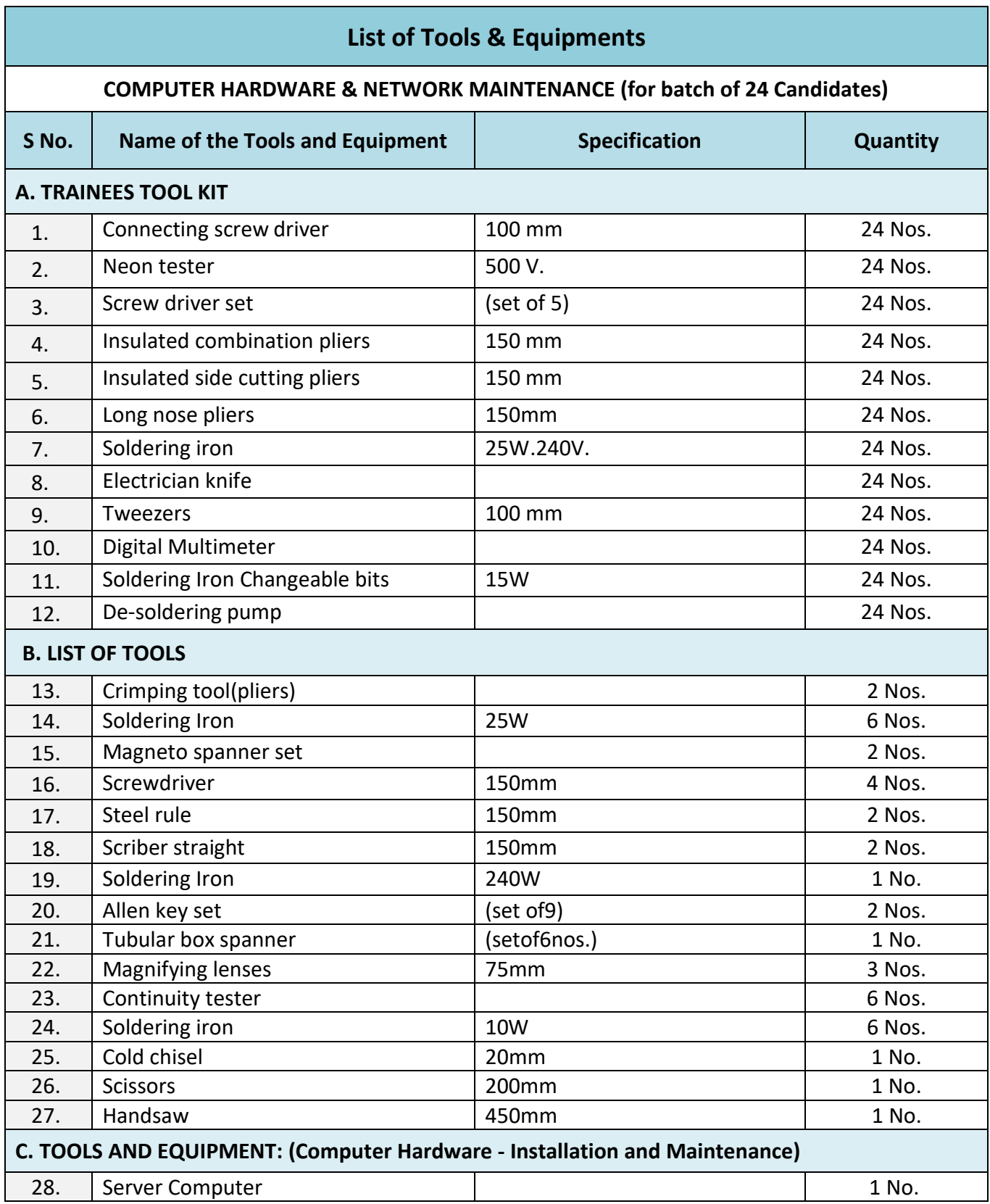

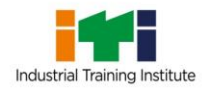

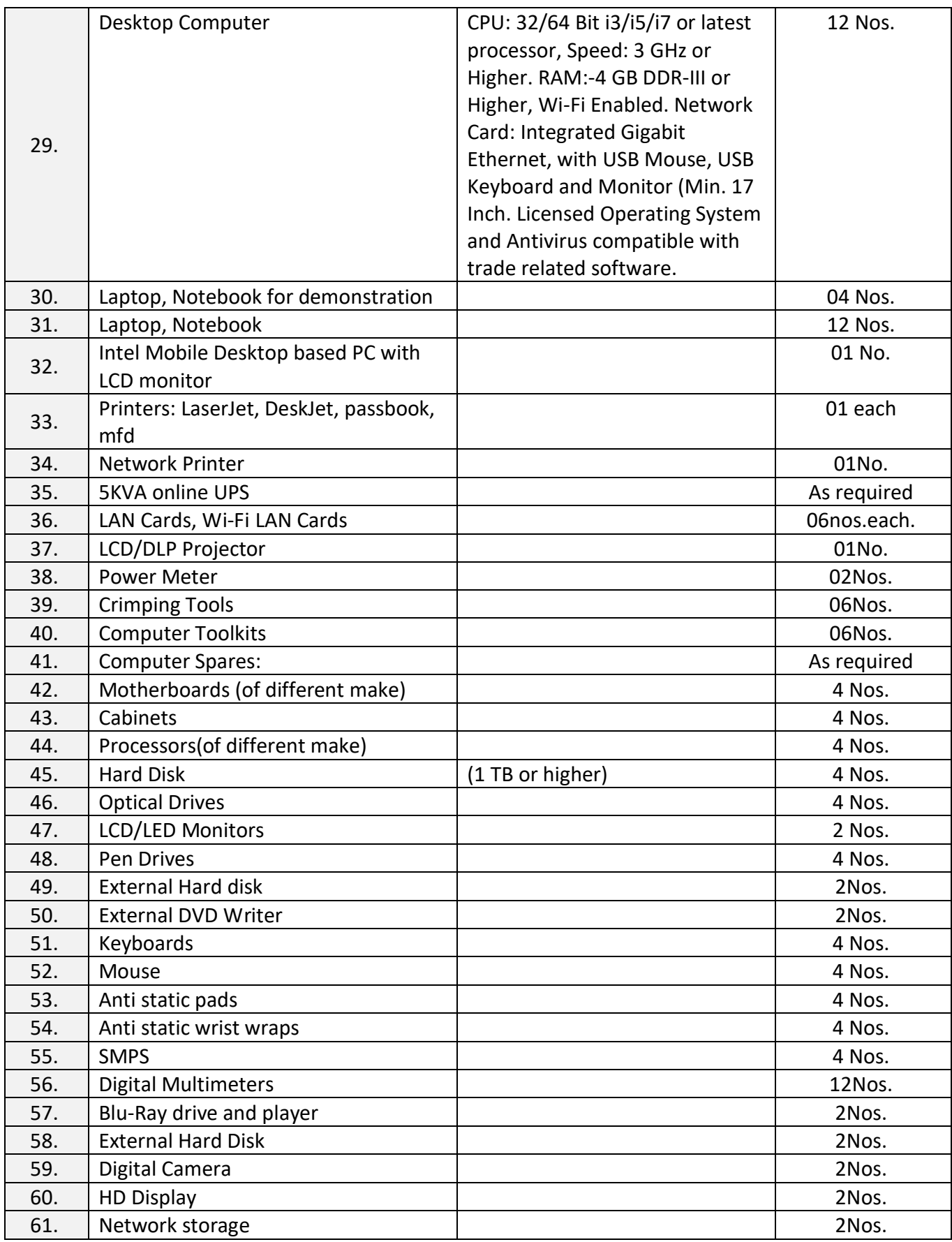

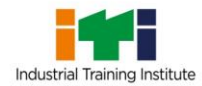

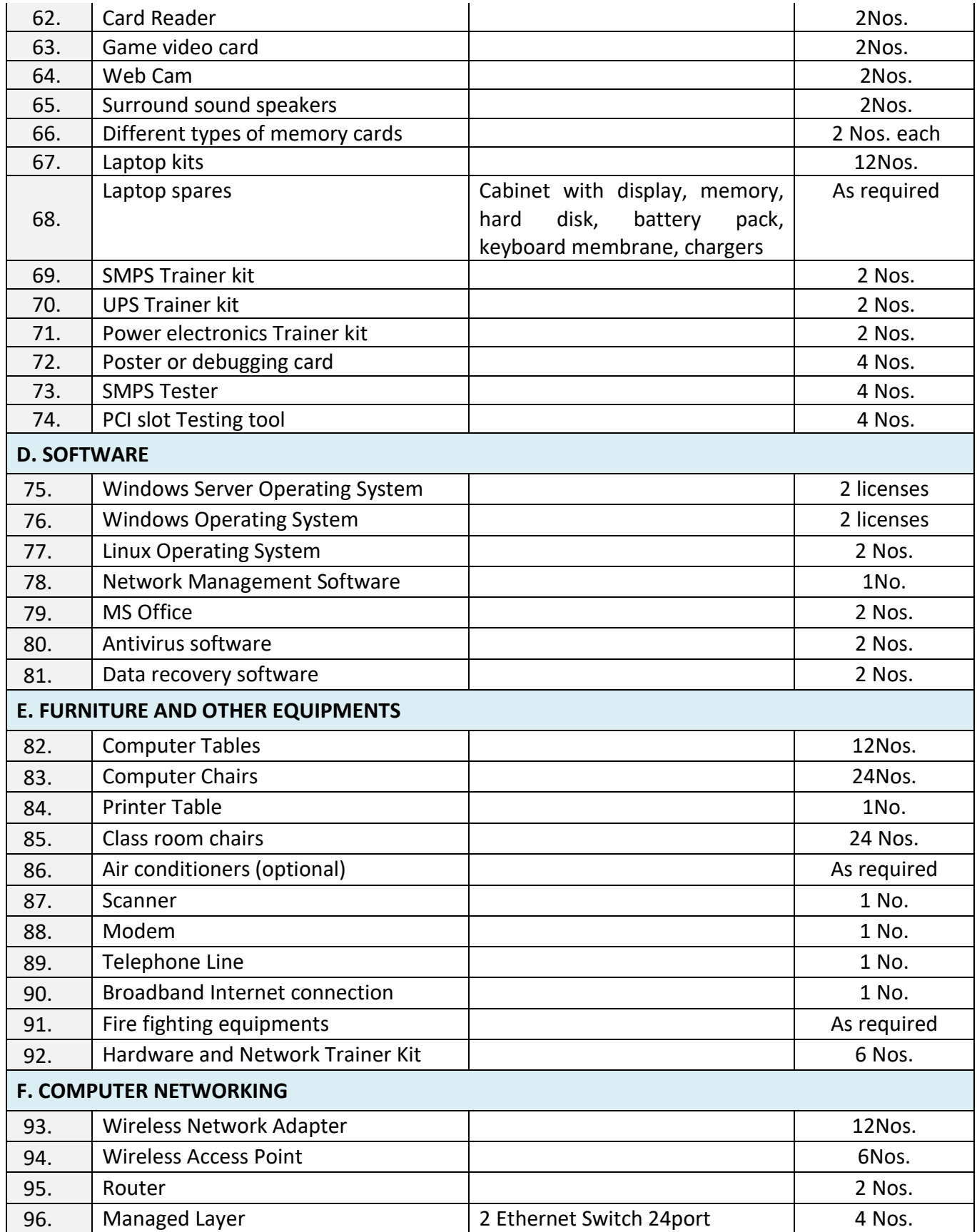

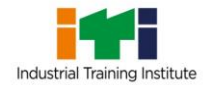

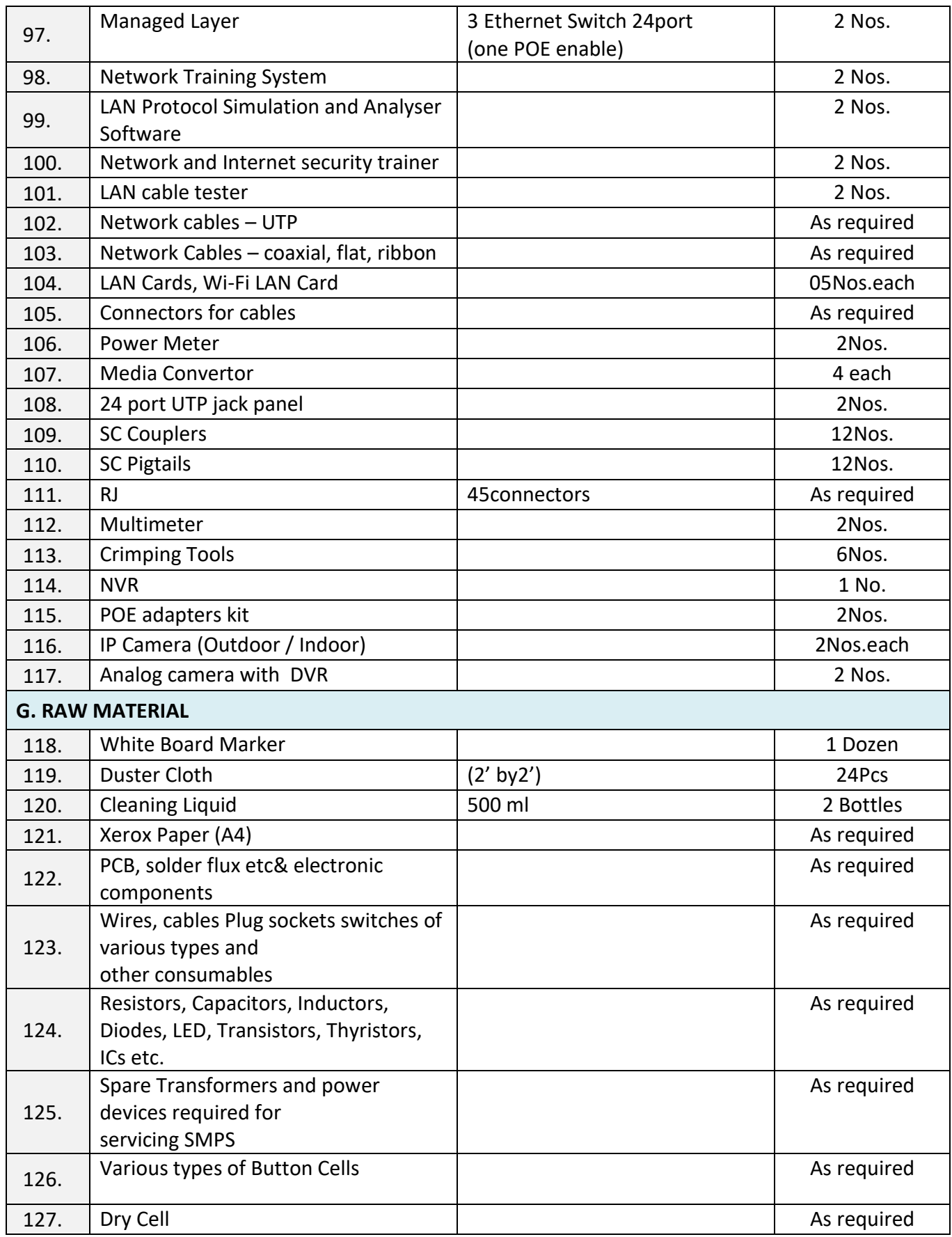

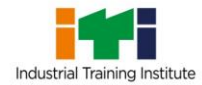

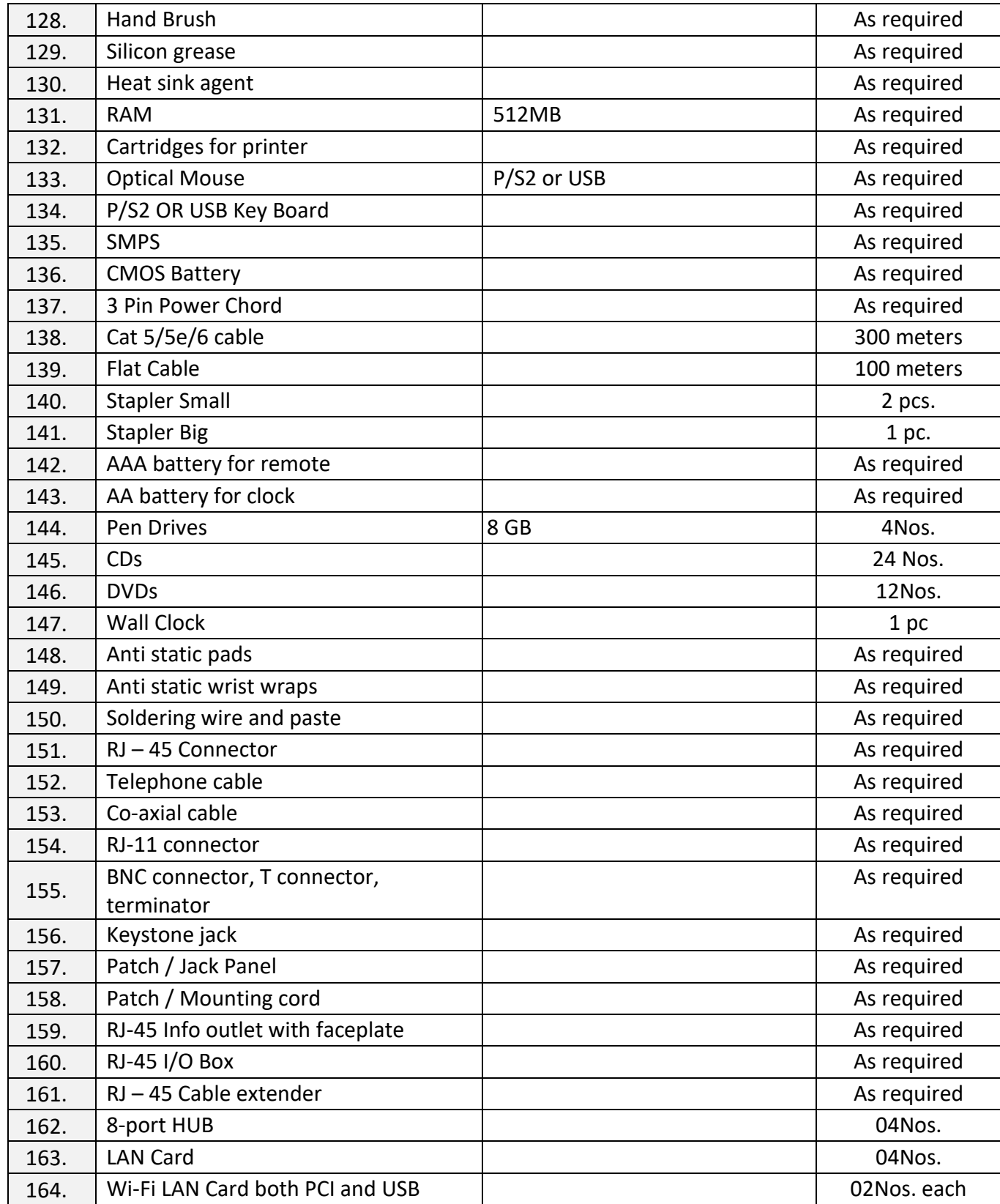

The DGT sincerely acknowledges contributions of the Industries, State Directorates, Trade Experts, Domain Experts, trainers of ITIs, NSTIs, faculties from universities and all others who contributed in revising the curriculum.

Special acknowledgement is extended by DGT to the following expert members who had contributed immensely in this curriculum.

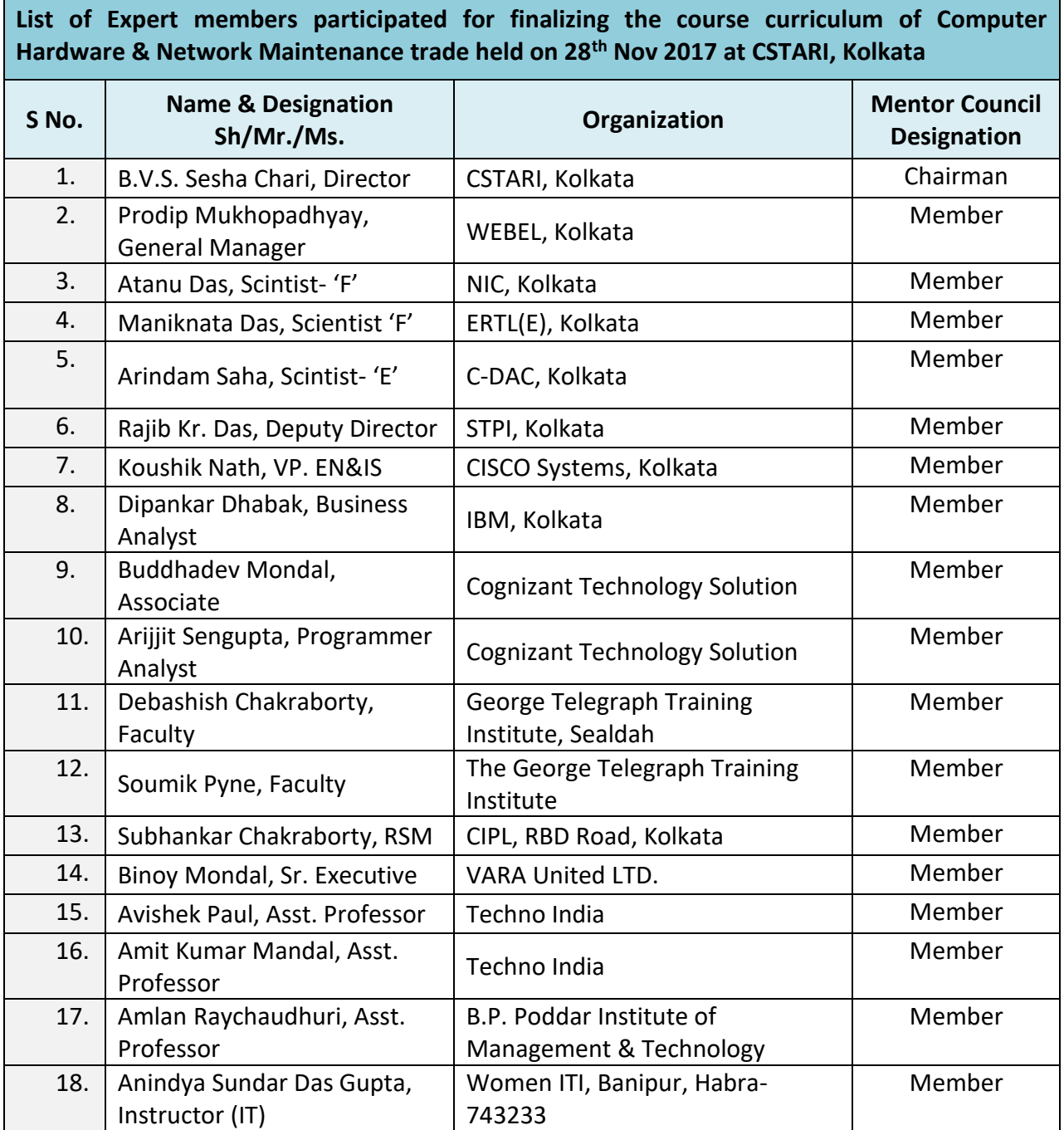

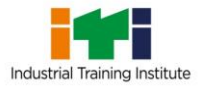

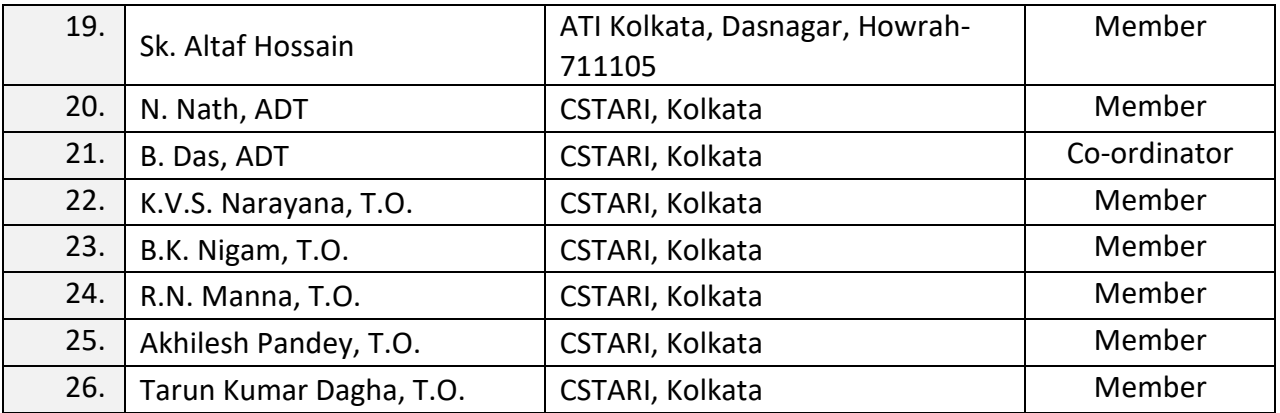

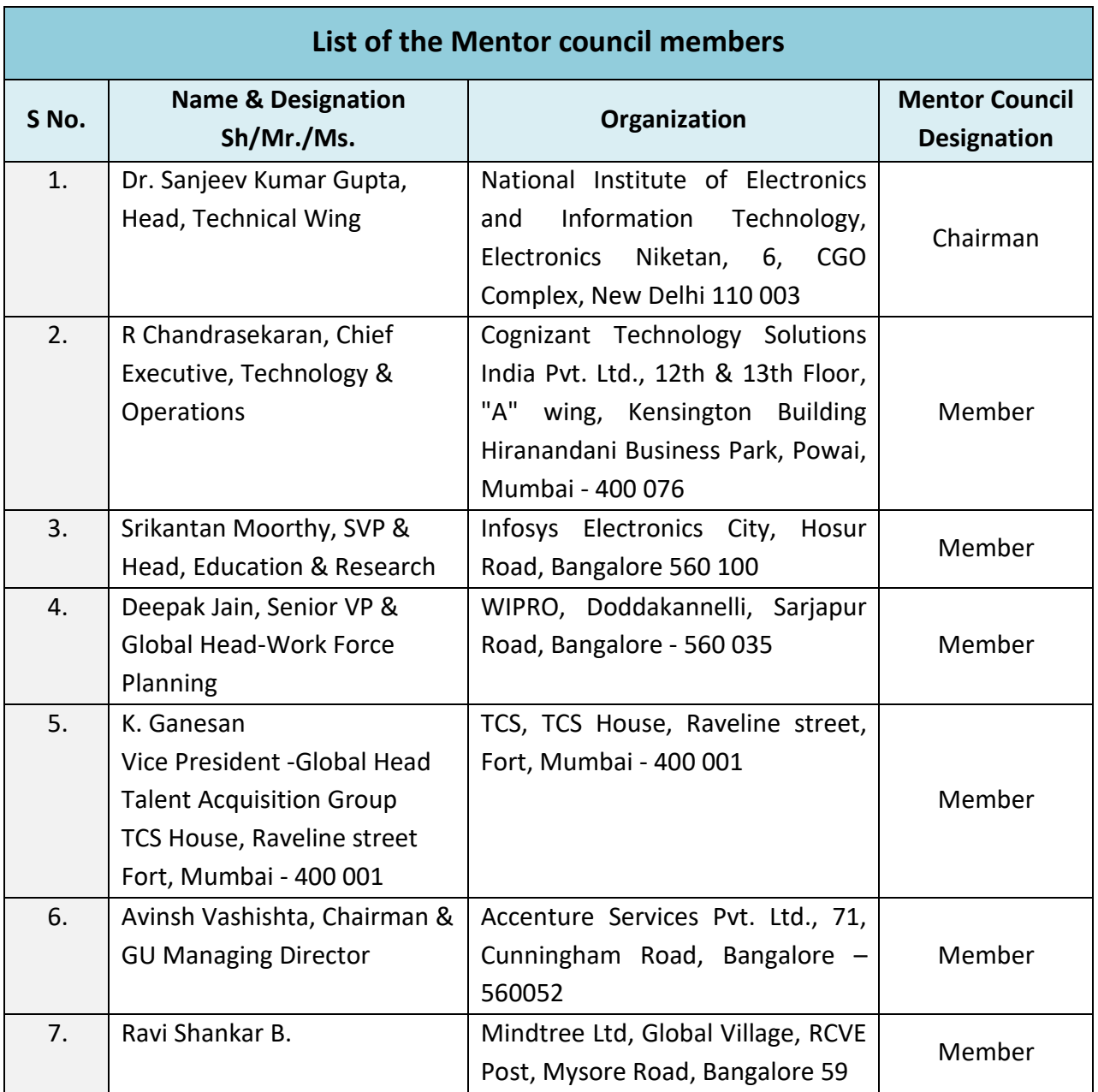

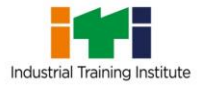

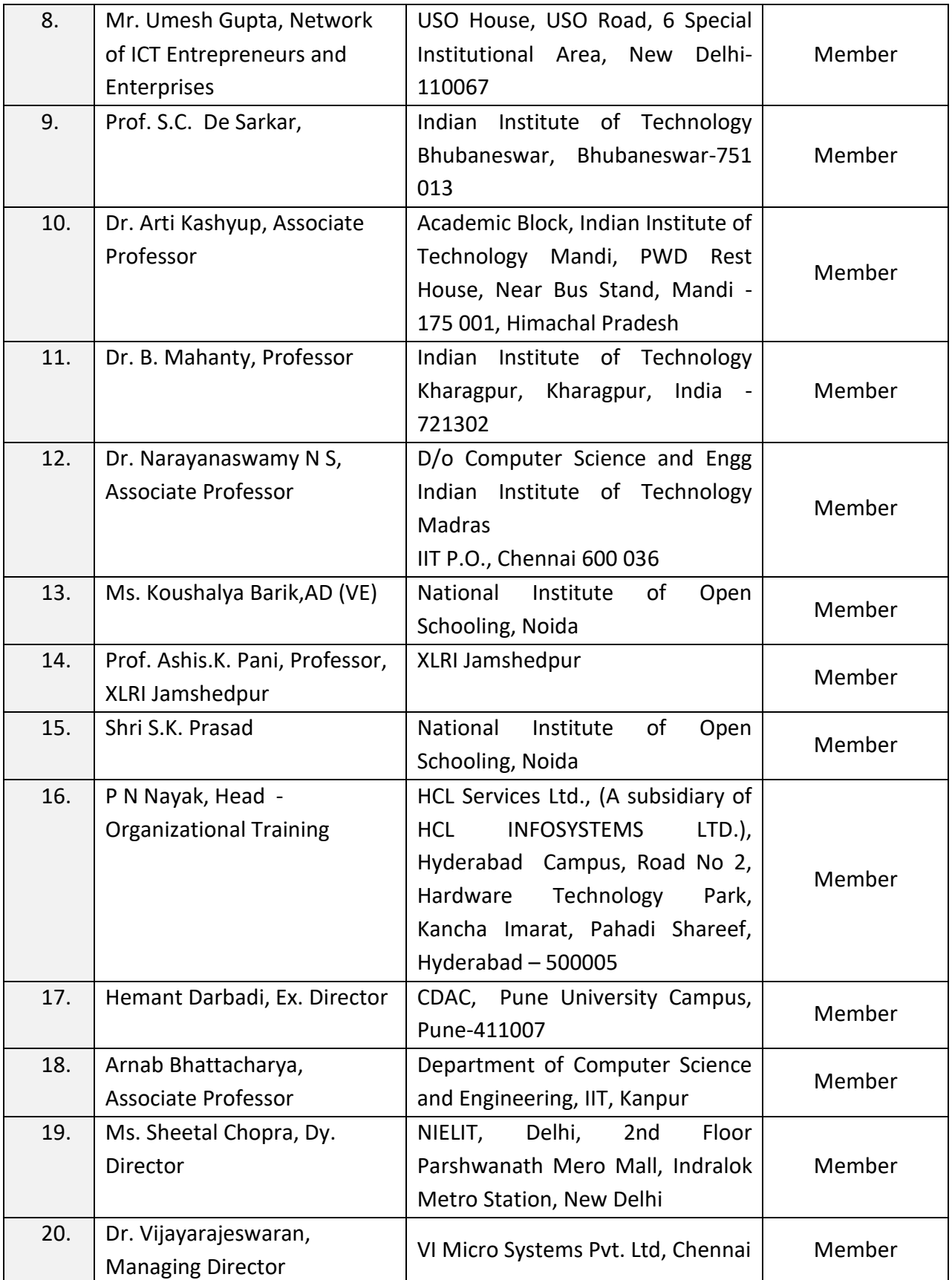

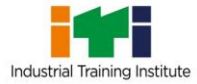

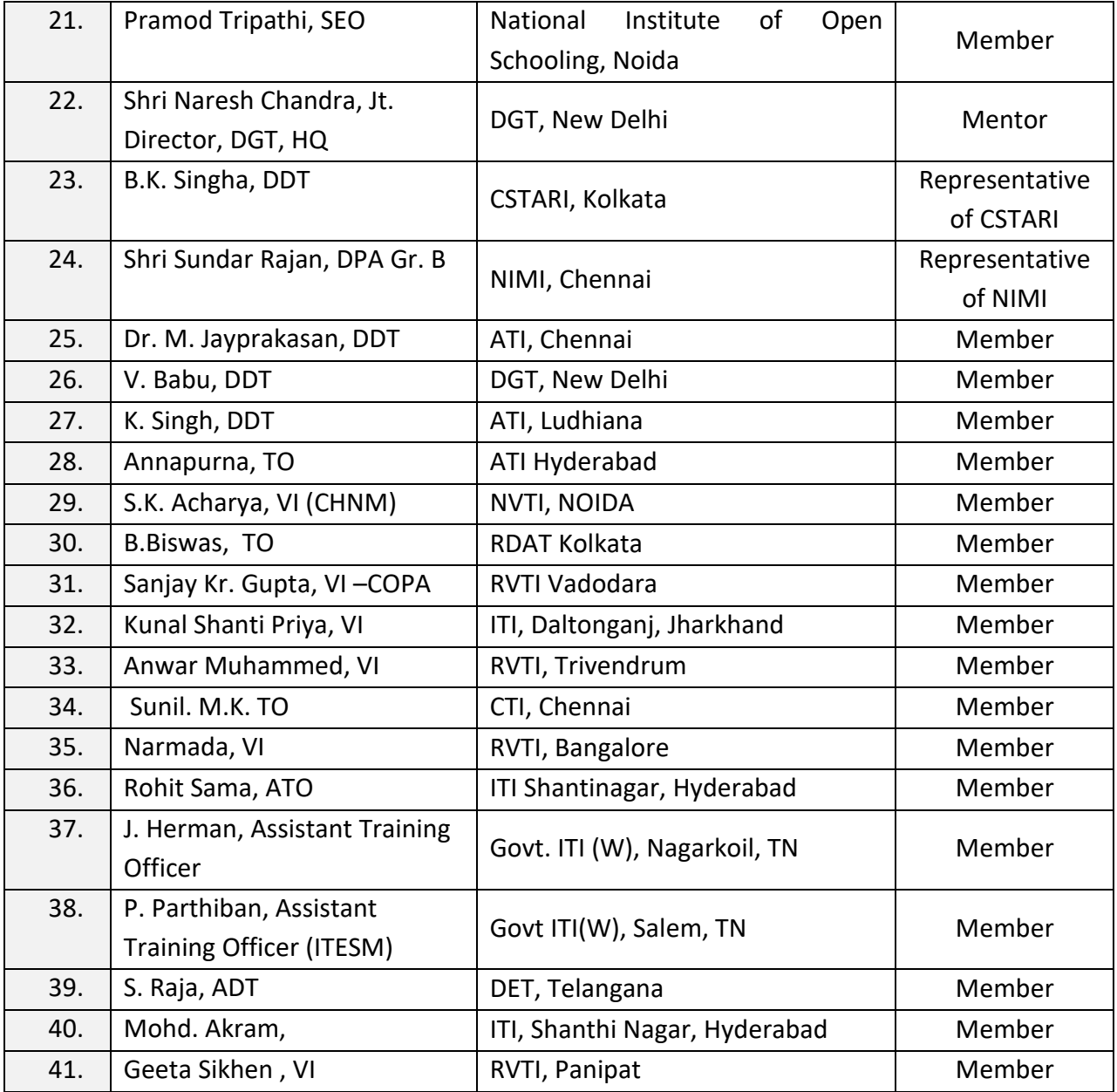

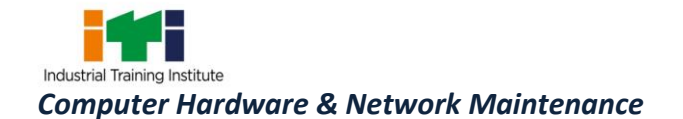

#### **ABBREVIATIONS:**

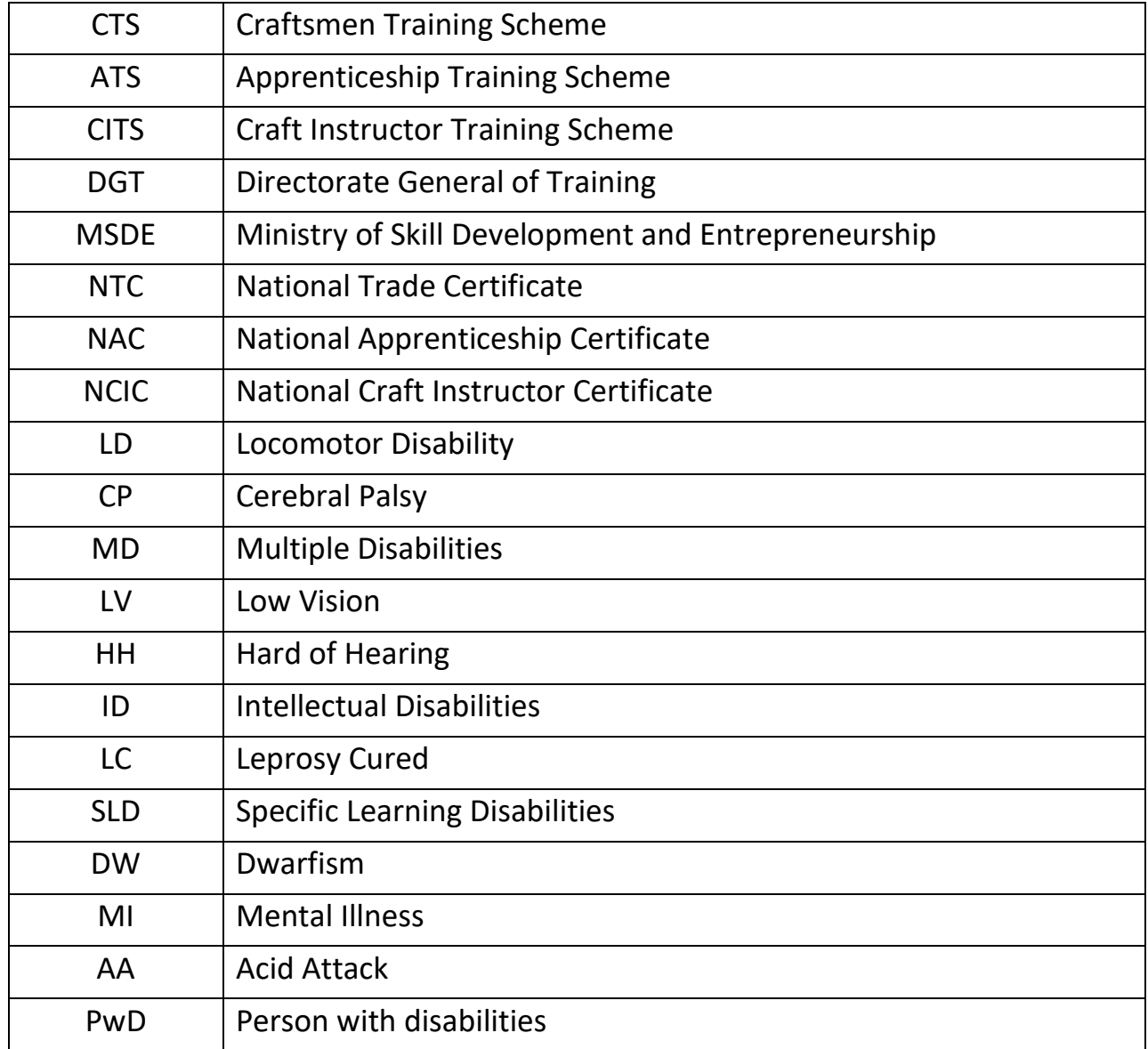

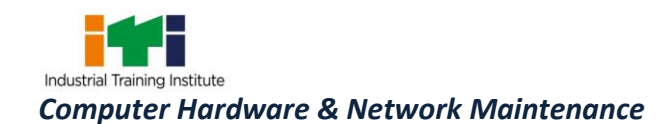

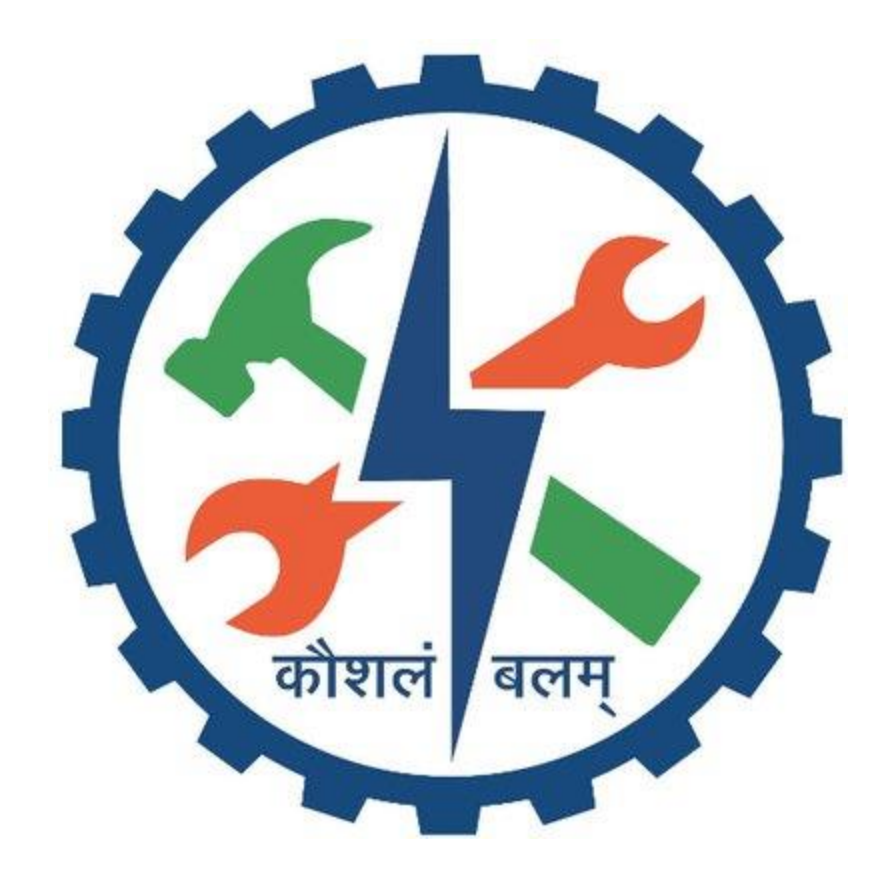